Fachbereich 14 Informatik Universität des Saarlandes

# An Implementation of the Programming Language DML in Java: Runtime Environment

Diplomarbeit

Angefertigt unter der Leitung von Prof. Dr. Gert Smolka

Daniel Simon

23. 12. 1999

## Erklärung

Hiermit erkläre ich, daß ich die vorliegende Diplomarbeit zusammen mit Andy Walter / selbständig verfaßt und keine anderen als die angegebenen Hilfsmittel verwendet habe.

Die folgende Tabelle zeigt die Autoren der einzelnen Kapitel. Gemeinsame Kapitel sind identisch in beiden Arbeiten enthalten; die Kapitel, die nur von einem der Autoren geschrieben wurden erscheinen nur in der jeweiligen Arbeit.

| Kapitel 1 (Introduction)          | beide je 50% |
|-----------------------------------|--------------|
| Kapitel 2–4                       | Andy Walter  |
| Kapitel 5–7                       | Daniel Simon |
| Kapitel 8–10                      | beide je 50% |
| Anhang A (Compilation Scheme)     | Andy Walter  |
| Anhang B (Code of the Benchmarks) | beide je 50% |

Saarbrücken, den 23. 12. 1999

Daniel Simon /

#### **Abstract**

DML is an experimental language that has emerged from the development of the Oz dialect Alice. DML is dynamically typed, functional, and concurrent. It supports transients and provides a distributed programming model.

To translate DML to the Java Virtual Machine, a runtime environment is needed. This work presents a simple and secure implementation of the basic DML runtime classes and elaborates on relevant improvements. Pickling, a mechanism to make higher order values persistent, is provided on top of the Java Object Serialization. Finally, a high-level distributed programming model for DML is implemented based on Java's Remote Method Invocation architecture.

Finally, the implemented compiler and the runtime environment of DML are compared to similar projects.

### Acknowledgements

First of all, I want to thank Prof. Dr. Gert Smolka for the interesting subjects of the theses.

I am indebted to Leif Kornstädt who supported us with patience during almost one year of research and programming. He implemented the compiler frontend together with Andreas Rossberg. Both Andreas and Leif were always open to our questions and suggestions concerning the compiler.

Further, I would like thank the people at the Programming Systems Lab for their answers to our numerous questions and all the fun we had during that time.

Finally, I am grateful to my family and Mira Schade who supported and inspired me during the past months.

## **Contents**

| 1 | Intr | oductio  | on                                      | 1  |
|---|------|----------|-----------------------------------------|----|
|   | 1.1  | Stand    | ard ML                                  | 1  |
|   | 1.2  | Oz       |                                         | 2  |
|   | 1.3  | DML      |                                         | 2  |
|   | 1.4  | Java .   |                                         | 3  |
|   | 1.5  | Orgar    | nisation of the Paper                   | 4  |
| 2 | Con  | npilatio | on Scheme                               | 7  |
|   | 2.1  | The Ja   | nva Virtual Machine                     | 7  |
|   |      | 2.1.1    | The Machine                             | 8  |
|   |      | 2.1.2    | Class Files                             | 8  |
|   | 2.2  | Typog    | graphy for the Compilation Scheme       | 9  |
|   | 2.3  | Intern   | nediate Language                        | 9  |
|   |      | 2.3.1    | Components and Pickles                  | 9  |
|   |      | 2.3.2    | Statements                              | 10 |
|   |      | 2.3.3    | Expressions                             | 11 |
|   |      | 2.3.4    | Pattern Matching                        | 11 |
|   |      | 2.3.5    | Function Arguments                      | 12 |
|   |      | 2.3.6    | Constant Propagation                    | 13 |
|   | 2.4  | A Sho    | ort Description of the Runtime          | 13 |
|   |      | 2.4.1    | Values                                  | 13 |
|   | 2.5  | Helpe    | er Functions                            | 14 |
|   |      | 2.5.1    | Loading Values of Stamps onto the Stack | 14 |
|   | 2.6  | Comp     | vilation of Expressions                 | 15 |
|   |      | 2.6.1    | Constructors and Constructor Names      | 15 |
|   |      | 2.6.2    | Primitive Operations                    | 16 |
|   |      | 2.6.3    | Applications                            | 16 |
|   |      | 2.6.4    | Abstraction                             | 17 |
|   |      | 2.6.5    | Literals                                | 17 |
|   |      | 266      | Records                                 | 18 |

|     |                                  | 2.6.7                                                                                                    | Other Expressions                                                                                                    | 18                                              |
|-----|----------------------------------|----------------------------------------------------------------------------------------------------|----------------------------------------------------------------------------------------------------|-------------------------------------------------|
|     | 2.7                              | Comp                                                                                                    | ilation of Statements                                                                                                    | 18                                              |
|     |                                  | 2.7.1                                                                                                    | Non-Recursive Declarations                                                                                                    | 18                                              |
|     |                                  | 2.7.2                                                                                                    | Recursive Declarations                                                                                                    | 19                                              |
|     |                                  | 2.7.3                                                                                                    | Pattern Matching                                                                                                    | 19                                              |
|     |                                  | 2.7.4                                                                                                    | Shared Code                                                                                                    | 23                                              |
|     |                                  | 2.7.5                                                                                                    | Exceptions                                                                                                    | 23                                              |
|     |                                  | 2.7.6                                                                                                    | Evaluation Statement                                                                                                    | 24                                              |
|     |                                  | 2.7.7                                                                                                    | Returning from Functions                                                                                                    | 24                                              |
|     |                                  | 2.7.8                                                                                                    | Exports                                                                                                    | 25                                              |
|     | 2.8                              | Summ                                                                                                    | nary                                                                                                    | 25                                              |
| 3   | Opt                              | imizati                                                                                                    | ons                                                                                                    | 27                                              |
|     | 3.1                              | The C                                                                                                    | onstant Pool                                                                                                    | 27                                              |
|     | 3.2                              | Functi                                                                                                    | ions and Methods                                                                                                    | 28                                              |
|     |                                  | 3.2.1                                                                                                    | <i>n</i> -ary Functions                                                                                                    | 28                                              |
|     |                                  | 3.2.2                                                                                                    | Tail Recursion                                                                                                    | 29                                              |
|     |                                  | 3.2.3                                                                                                    | Using Tableswitches and Lookupswitches                                                                                                    | 30                                              |
|     |                                  | 3.2.4                                                                                                    | Code Inlining                                                                                                    | 30                                              |
|     |                                  | 3.2.5                                                                                                    | Unboxed Representation                                                                                                    | 30                                              |
|     |                                  | 3.2.3                                                                                                    | Onboxed Representation                                                                                                    | 30                                              |
|     | 3.3                              |                                                                                                    | nary                                                                                                    | 31                                              |
| 4   |                                  | Summ                                                                                                    | nary                                                                                                    |                                                 |
| 4   |                                  | Summ                                                                                                    | nary                                                                                                    | 31                                              |
|     | <b>Imp</b> 4.1                   | Summ<br>blement<br>The M                                                                                                    | ration  Iodules                                                                                                    | 31<br>33<br>33                                  |
| 4 5 | Imp<br>4.1<br>Valu               | Summ  lement  The M  ue Repr                                                                                                    | ation Iodules                                                                                                    | 31<br>33<br>33<br>37                            |
|     | Imp<br>4.1<br><b>Valu</b><br>5.1 | Summ  Plement  The M  ue Repr  Basic (                                                                                                    | ration  Iodules                                                                                                    | 31<br>33<br>33<br>37<br>37                      |
|     | Imp<br>4.1<br>Valu               | Summ  plement  The M  ue Repr  Basic (  Imple                                                                                                    | ration  Iodules                                                                                                    | 31<br>33<br>33<br>37<br>37<br>39                |
|     | Imp<br>4.1<br><b>Valu</b><br>5.1 | Summ  Plement  The M  ue Repr  Basic (  Imple  5.2.1                                                                                                    | ration  Iodules                                                                                                    | 31 33 33 37 37 39 39                            |
|     | Imp<br>4.1<br><b>Valu</b><br>5.1 | Summolement The Market Representation Basic Control Implement 5.2.1 5.2.2                                                                                                    | tation  Iodules                                                                                                    | 31 33 33 37 37 39 39 41                         |
|     | Imp<br>4.1<br><b>Valu</b><br>5.1 | Summ The M  ue Repr  Basic (  Imple  5.2.1  5.2.2  5.2.3                                                                                                    | tation  Iodules                                                                                                    | 31 33 33 37 37 39 39 41 41                      |
|     | Imp<br>4.1<br><b>Valu</b><br>5.1 | Summolement The Moreover Repr Basic of Imple 5.2.1 5.2.2 5.2.3 5.2.4                                                                                                    | resentation  Concept mentation  General Notes About The Implementation  DMLValue Literals  Names, Constructors and Constructed Values                                                                                              | 31 33 33 37 37 39 39 41 41 42                   |
|     | Imp<br>4.1<br><b>Valu</b><br>5.1 | Summolement The Market Representation of the Market Representation of the  | tation  Iodules  Tesentation  Concept  mentation  General Notes About The Implementation  DMLValue  Literals  Names, Constructors and Constructed Values  Tuples and Records                                                       | 31 33 33 37 37 39 39 41 41 42 43                |
|     | Imp<br>4.1<br><b>Valu</b><br>5.1 | Summ  Plement The M  Basic ( Imple 5.2.1 5.2.2 5.2.3 5.2.4 5.2.5 5.2.6                                                                                                    | tation  Iodules  Concept  mentation  General Notes About The Implementation  DMLValue  Literals  Names, Constructors and Constructed Values  Tuples and Records  Functions                                                         | 31 33 33 37 37 39 39 41 41 42 43 44             |
|     | Imp<br>4.1<br><b>Valu</b><br>5.1 | Summ<br>Plement<br>The Market Reprint Basic Control Impleated 5.2.1 5.2.2 5.2.3 5.2.4 5.2.5 5.2.6 5.2.7                                                                                                    | ration  Iodules                                                                                                    | 31 33 33 37 37 39 39 41 41 42 43 44 44          |
|     | Imp<br>4.1<br><b>Valu</b><br>5.1 | Summ  Plement The M  Basic (  Imple 5.2.1 5.2.2 5.2.3 5.2.4 5.2.5 5.2.6 5.2.7 5.2.8                                                                                                    | ration  Iodules  Concept  mentation  General Notes About The Implementation  DMLValue  Literals  Names, Constructors and Constructed Values  Tuples and Records  Functions  Transients  Threads                                    | 31 33 33 37 37 39 39 41 41 42 43 44 44          |
|     | Imp<br>4.1<br><b>Valu</b><br>5.1 | Summ  Plement The Market Repr  Basic of Imple 5.2.1 5.2.2 5.2.3 5.2.4 5.2.5 5.2.6 5.2.7 5.2.8 5.2.9                                                                                                    | ration  Iodules  Concept  mentation  General Notes About The Implementation  DMLValue  Literals  Names, Constructors and Constructed Values  Tuples and Records  Functions  Transients  Threads  Exceptions                        | 31 33 33 37 37 39 39 41 41 42 43 44 44 46 46    |
|     | Imp<br>4.1<br>Valu<br>5.1<br>5.2 | Summar Plement The Market Representation of the Market Representation of t | tation Idealized Sesentation Concept Imentation General Notes About The Implementation DMLValue Literals Names, Constructors and Constructed Values Tuples and Records Functions Transients Threads Exceptions Miscellaneous Types | 31 33 33 37 37 39 39 41 41 42 43 44 44 46 46 47 |
|     | Imp<br>4.1<br><b>Valu</b><br>5.1 | Summar Plement The Market Representation of the Market Representation of t | ration  Iodules  Concept  mentation  General Notes About The Implementation  DMLValue  Literals  Names, Constructors and Constructed Values  Tuples and Records  Functions  Transients  Threads  Exceptions                        | 31 33 33 37 37 39 39 41 41 42 43 44 44 46 46    |

|   |      | 5.3.2 Constructed Values             | 48 |  |  |  |  |
|---|------|--------------------------------------|----|--|--|--|--|
|   |      | 5.3.3 Functions                      | 48 |  |  |  |  |
|   |      | 5.3.4 General Speedups               | 49 |  |  |  |  |
|   | 5.4  | Summary                              | 49 |  |  |  |  |
| 6 | Pick | ling                                 | 51 |  |  |  |  |
|   | 6.1  | To Pickle Or Not To Pickle           | 51 |  |  |  |  |
|   | 6.2  | Pickling and Serialization           | 52 |  |  |  |  |
|   |      | 6.2.1 Outline of Java Serialization  | 54 |  |  |  |  |
|   | 6.3  | Implementation of Pickling           | 55 |  |  |  |  |
|   |      | 6.3.1 Globalization and Localization | 55 |  |  |  |  |
|   |      | 6.3.2 Annotation of Class Code       | 56 |  |  |  |  |
|   |      | 6.3.3 Class Loading                  | 57 |  |  |  |  |
|   |      | 6.3.4 Reading Pickles                | 57 |  |  |  |  |
|   | 6.4  | Summary                              | 57 |  |  |  |  |
| 7 | Dist | istributed Programming 59            |    |  |  |  |  |
|   | 7.1  | Establishing Connections in DML      | 59 |  |  |  |  |
|   | 7.2  | Java RMI                             | 60 |  |  |  |  |
|   | 7.3  | Distributed Semantics of DML         | 61 |  |  |  |  |
|   | 7.4  | Implementation                       | 61 |  |  |  |  |
|   |      | 7.4.1 Providing Values               | 63 |  |  |  |  |
|   |      | 7.4.2 Stateless Entities             | 63 |  |  |  |  |
|   |      | 7.4.3 Stateful Entities              | 63 |  |  |  |  |
|   |      | 7.4.4 References                     | 64 |  |  |  |  |
|   | 7.5  | Reimplementing RMI                   | 67 |  |  |  |  |
|   | 7.6  | Summary                              | 68 |  |  |  |  |
| 8 | Rela | elated Work 69                       |    |  |  |  |  |
|   | 8.1  | Kawa                                 | 69 |  |  |  |  |
|   | 8.2  | MLj                                  | 69 |  |  |  |  |
|   | 8.3  | Bertelsen                            | 69 |  |  |  |  |
|   | 8.4  | Java related software                | 69 |  |  |  |  |
| 9 | Ben  | nchmarks 71                          |    |  |  |  |  |
|   | 9.1  | How We Measure                       | 71 |  |  |  |  |
|   | 9.2  | The Test Platform                    | 72 |  |  |  |  |
|   | 9.3  | Benchmark Programs                   | 73 |  |  |  |  |
|   | 9.4  | Analysis                             | 73 |  |  |  |  |
|   | 9.5  | Dynamic Contest                      | 76 |  |  |  |  |
|   | 9.6  | Summary                              | 77 |  |  |  |  |

| 10  | Con   | aclusion                   | 79 |
|-----|-------|----------------------------|----|
| A   | Com   | npilation Scheme           | 81 |
|     | A.1   | Compilation of Expressions | 81 |
|     |       | A.1.1 References           | 81 |
|     |       | A.1.2 Variables            | 82 |
|     |       | A.1.3 Tuples and Vectors   | 82 |
|     | A.2   | Recursive Declarations     | 82 |
| В   | The   | Code of the Benchmarks     | 85 |
|     | B.1   | Differences                | 85 |
|     | B.2   | Common Parts               | 86 |
| Bil | oliog | graphy                     | 89 |

## **Chapter 1**

## Introduction

The subject of this work is the implementation of DML, an experimental, functional, concurrent, distributed, dynamically typed language with support for transients and first class threads. In the following we present a compiler backend and a runtime environment for translating DML programs to Java Virtual Machine code.

The goal of our work is a simple and secure implementation of DML for the JVM. We want further to investigate the question of efficiency. We try to estimate the influence of dynamic typing on the speed of the implementation by comparing our results with related projects. We elaborate what support the JVM gives us for our implementation and what features we are missing.

The compiler is written in Standard ML; the implementation follows general well-known compiler construction techniques as described, e.g., in [ASU86, WM92]. The runtime environment consists of Java classes that provide the basic functionality for the execution of DML programs on the Java Virtual Machine; parts of the Standard ML basis library are implemented directly in Java to improve efficiency.

This chapter gives an overview about the various programming languages relevant for this work. We describe the key features of Standard ML, Oz, and Java. Further, an overview of the important features of DML is given.

#### 1.1 Standard ML

Standard ML is a functional language commonly used in teaching and research. ML is type safe, i.e., a program accepted by the compiler cannot go wrong at runtime because of type errors. The compile-time type checks result in faster execution and can help in the development process to avoid common mistakes. The type inference system of ML makes programs easier to write because the compiler tries to derive the type of expressions from the context.

SML supports polymorphism for functions and data types. Data-type polymorphism allows to describe lists of ints, lists of strings, lists of lists of reals, etc. with a single type declaration. Function polymorphism avoids needless duplication of code by permitting a single function declaration to work on polymorphic types. SML functions are higher order values; functions are dynamically created closures that encapsulate the environment in which they are defined. Functions can be returned as results of functions, they can be stored in data structures and passed to functions as arguments. Function calls in SML are call-by-value, i.e., the arguments of a function are evaluated before the body of the function is evaluated.

In SML, most variables and data structures are immutable, i.e., once created they can never be changed or updated. This leads to guarantees on data structures when different parts of a program operate on common data. Such unchangable data fits well into a functional context, where

2 Introduction

one tends to create new structures instead of modifying old ones. The automatic garbage collection of SML supports the functional style of programs and makes code simpler, cleaner, and more reliable. However, SML also has updatable reference types to support imperative programming.

SML comes with an exception-handling mechanism that provides dynamic nesting of handlers and provides — similar to other languages like C++, Java, Ada, etc. — the possibility to separate error handling from the rest of the code. The Standard ML language supports modules (called *structures*) and interfaces (called *signatures*). The signatures of modules specify the components and types from the module that are visible from outside.

The language and its module system are defined formally in [MTHM97]. A consequence of having the language definition in a formal notation is that one can prove important properties of the language, such as deterministic evaluation or soundness of type checking. There are several efficient implementations of Standard ML available: Moscow ML, SML/NJ, and others. Moscow ML is a light weight implementation; SML/NJ has more developer tools such as a compilation manager and provides a concurrent extension CML.

#### 1.2 Oz

Since 1991 the programming language Oz has been developed at the Programming Systems Lab under the direction of Gert Smolka. Oz combines concepts of logic, functional, and object oriented programming. It features concurrent programming and logical constraint-based inference. The first implementation of Oz was officially released in 1995 as DFKI Oz 1.0 [Oz95]. Two years later the release of Oz 2.0 [Oz97] was completed. In January 1999, the successor of Oz 2.0, Mozart, was announced to the public. The current development of Mozart is a collaboration with the Swedish Institute of Computer Science (SICS) and the Université catholique de Louvain in Belgium.

The Mozart system [Moz99] provides distributed computing over a transparent network. The computation is extended across multiple sites and automatically supported by efficient protocols. Mozart further provides automatic local and distributed garbage collection.

Many features of Oz are inherited by DML and thus are explained in detail in the corresponding section. Among the features not shared with DML are constraints, encapsulated search, and objects.

Similar to Java, Oz is compiled to byte code that can be run on several platforms. Unlike Java, Mozart provides true network transparency without the need of changing the distribution structure of applications. Further, Oz is a data-flow language, i.e., computations are driven by availability of data. Finally, Mozart provides low-cost threads. Thus, it is possible to create thousands of threads within a process.

#### 1.3 DML

The Amadeus project now develops a dialect of Oz, Alice, with its implementation called Stockhausen. DML is an experimental language that has emerged from the development process of Alice. The roots of DML are described in [MSS98, Smo98a, Smo98b].

DML stands for 'Dynamic ML'; the syntax is derived from Standard ML. Like Oz, DML is dynamically typed. Further, DML supports transients and concurrency with first class threads.

The transient model of DML is a mixture of Mozart's transient model and the Alice model. In DML, there are three different kinds of *transients*: *logic variables*, *futures* and *by-need futures*. In our context, logic variables are single assignment variables and futures are read-only views of logic variables. A by-need future is a future that has a reference to a nullary function. The function's application is delayed until the value of the by-need future is requested and then the by-need

1.4 Java 3

future is replaced by the function's return value. All transients become transparent after they have been bound.

Transients can be obtained by the operations

```
lvar : unit -> 'a
future : 'a -> 'a
byNeed : ( unit -> 'a ) -> 'a
```

The operation

```
bind : ('a * 'a) -> 'a
```

assigns a value to a logic variable. The operation

```
future : 'a -> 'a
```

returns a future if the argument is a logic variable or otherwise it returns the argument as is. Requesting transients is always implicit.

Threads can be created by

```
spawn : (unit -> 'a) -> unit
```

and can be synchronized by using transients. DML allows recursive values, e.g.,

```
val rec x = 1 :: x
and y = (x,y,z)
and z = {a=y, b=z}
and foo = ref baz
and baz = ref foo
and vec = #[foo,baz,vec]
```

is valid in DML. Similar to Oz, exceptions and exception handling are more liberal than in SML:

```
17 + ((raise 5) handle _ => 2)
```

evaluates to 19.

DML has a component system that is implemented by *pickling*. The component system is illustrated in Section 2.3.1; pickling is explained in detail in Chapter 6. Also a high level distributed programming model adopted from Mozart is implemented (cf. Chapter 7) that makes the network completely transparent.

Like Java and Oz, DML is platform-independent. A DML pickle can be used on any Java capable platform.

#### 1.4 Java

Java was originally called 'Oak' and has been developed by James Gosling et al. of Sun Microsystems. Oak was designed for embedded consumer-electronic systems. After some years of experience with Oak, the language was retargeted for the Internet and renamed to 'Java'. The Java programming system was officially released in 1995. The design principles of Java are defined in the Sun white papers [GM96].

4 Introduction

Java is a general-purpose, concurrent, class-based, object-oriented language. It is related to C and C++, but has a different organization. A number of aspects of C and C++ are omitted and some ideas from other languages are adopted. Java is meant to be a production language, so new and untested features are excluded from the design.

Java is strongly typed and it is specified what errors may occur at runtime and what errors must be detected at compile time. Java programs are compiled into a machine-independent byte-code representation ( *write once, run everywhere*). However, the details of the machine representation are not available through the language. Java includes automatic storage management to avoid the unsafeties of explicit memory deallocation. Java has distributed programming facilities and supports networking with the special aspect of Internet programming. A security model for execution of untrusted code [Gon98] is supplied.

The Java programming system consists of the object oriented programming language, the class libraries of the Java API, a compiler for the language, and the Java Virtual Machine. The Java language is defined in [GJS96]; the Java Virtual Machine is specified in [LY97]. The programmer's interface is documented in [GYT96a, GYT96b]. Java also comes with a documentation tool (javadoc), and a generated documentation of the API classes is available in HTML. The Java platform provides a robust and secure basis for object oriented and multi-threaded distributed programming.

Since 1995, Java has spread widely and the language has changed its former target architecture from embedded systems to other subjects. People implement applications in Java that are not restricted to run on a limited hardware (e.g., hand-held devices), but run as user interfaces for business applications. Java is also used for scientific computing, cf. [Phi98, PJK98].

One of the less common kind of project in Java is to implement other programming languages for the Java Virtual Machine (see [Tol99]): There are a lot of implementations for various Lisp dialects available; BASIC variants have been ported; there are Java variants of logic programming languages; other object oriented languages (Ada, COBOL, SmallTalk) can be translated to Java or JVM byte code. There are some efforts to extend Java with generic classes, higher order functions and pattern matching and transparent distribution [OW97, PZ97].

### 1.5 Organisation of the Paper

This is how this document is organized:

- Chapter 1 (this chapter) gives an introduction into the programming languages of interest and a general overview of the work and its goals.
- Chapter 2 states a naïve compilation scheme for DML. The features of the Java Virtual Machine and the DML runtime environment are described. An overview of the intermediate representation of the Stockhausen compiler and backend independent transformations on this representation is also given.
- Chapter 3 describes platform-dependent optimizations of the compiler backend.
- Chapter 4 specifies implementation details of the compiler backend and transformations on the generated JVM instructions.
- Chapter 5 introduces the Java classes that make up the core of the runtime implementation.
   First, the basic idea is presented and then we show how this can be improved in terms of running time and memory usage.
- Chapter 6 explains the idea of *pickling*, i.e., making a persistent copy of stateless entities. The implementation in Java is presented and how the current DML system makes use of it.

- Chapter 7 shows how the DML language can easily be extended for distributed programming issues.
- Chapter 8 summarizes related projects and compares the achievements of others with the DML system.
- Chapter 9 is about benchmarking issues. The execution speed of DML is compared to others. We compare implementations of related languages.
- Chapter 10 draws a conclusion, gives a lookout into future dos and don'ts, advantages and disadvantages of Java/object orientation resp. DML/functional programming.

6 Introduction

## **Chapter 5**

## Value Representation

The basic task of the runtime environment is to define a mapping of DML values to Java classes. Since Java doesn't provide corresponding constructs, we have to write classes that model the behavior of the DML values. The representation of the values is coupled with the primitive operations of the language.

In the following we discuss several implementation strategies and justify our basic design concept. We present a simple and secure implementation of DML values: literals, names, constructors, and tuples straightforward to model. DML threads are based on Java threads, the different kinds of transients can be used to synchronize the computation. The treatement of functions is adopted from Pizza [OW97]. The exception model of DML is implemented as light weight as possible. After representing a simple version of the runtime classes, we describe some optimizations that save access time and memory.

In Section 5.1 we explain and justify our basic class concept. Section 5.2 presents the implemenation of the runtime classes that will be refined and improved in Section 5.3. The features of the Java programming language the implementation relies on are explained as far as needed.

### 5.1 Basic Concept

The DML language has the following key properties:

- 1. the language is dynamically typed
- 2. concurrency with first class threads is supported
- 3. transients are supported
- 4. values are higher order
- 5. any value can be raised as an exception
- 6. state is represented in terms of references

The modeling of the features of DML into the Java language makes use of the concepts of Java's object oriented system (see Section 1.4). The key properties of DML induce the following constraints on the implementation.

• Property 1 enforces the usage of a common supertype, i.e., a common superclass or the implementation of an interface for all classes that represent DML values. Further, type tests are required at runtime and literals have to be boxed in wrapper classes. In particular this means that we can *not* use the Java Virtual Machine primitive types directly.

- Property 2 causes us to subclass the Thread class of Java. We will have to take care to synchronize parts of the code in order to preserve the semantic characteristics of references and transients.
- Property 3, the support of transients, requires additional runtime tests, since transients are used implicitly. This concerns amongst other things the equals method of the classes. This is another reason why the implementation has to provide wrapper classes for the literals.
- Property 4 implies that many values can be applied, i.e., many of the objects representing a value are applicable values.
- Property 5 induces us to implement exception raising and handling as light weight as possible; we have to choose between subclassing some Java exception class or using exception wrappers.

For the implementation different possibilities could have been chosen.

- 1. The first idea is that the superclass value should extend some exception class. Then Property 5 is fulfilled. But exception creation, i.e., the instantiation of an exception class, in Java is quite expensive even if the exception is not raised.
- 2. The second idea is to use the Java top class <code>java.lang.Object</code> as the superclass of all values. Then we will have to use an exception wrapper in order to be able to raise arbitrary values. First class threads can be provided by simply subclassing <code>java.lang.Thread</code>. The application of values can be done by explicitly type testing whenever an application occurs and raise a type error if the object is not a function value.
- 3. The third idea is to define the supertype value as an interface that declares a method apply. This has several advantages with respect to 2. We can implement first class threads by subclassing <code>java.lang.Thread</code> and implementing the interface. We reduce the number of necessary type tests as follows. Values that are not applicable implement the <code>apply</code> method by raising a type error. This will speed up evaluation when there is no error condition. The usage of an interface makes the runtime more flexible for changes, it is easier to add further types and classes. The declaration is separated from the implementation.

We decided for the third idea, because this will be the most efficient way to implement the runtime. The resulting class hierarchy can be seen in Figure 5.1.

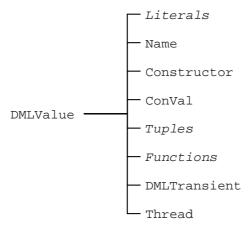

Figure 5.1: *The basic class hierarchy.* 

#### 5.2 Implementation

#### 5.2.1 General Notes About The Implementation

#### **Presented Code**

In the sequel we present code to illustrate the runtime classes. This code is not 'pure Java' but can be read as pseudo code in the style of Java. Some sections of the actual code are replaced by comments that merely describe what happens instead of giving the hard-to-read Java reality. At other places, macros like RAISE are used; their meaning should be clear from the context.

#### **Access Modifiers**

Due to the extensions to SML, DML allows much more recursive values. Such recursive values must be constructed top-down. To achieve foreign function security, the content fields of recursive constructed objects should be private to the objects and accessible only via methods that check the semantical constraints. This has one obvious disadvantage: it is too slow. As a consequence, object fields that are immutable in the sense of DML are declared 'blank final' as far as possible. For the other fields security in that sense can only be achieved with high costs that we are not willing to pay. We relax security on demands of efficieny.

#### Threads and Synchronize

This is how Java understands threads. There is a shared main memory where all objects fields, class fields, and arrays are stored. In the main memory each object is associated with a *lock*. Every thread has its own working memory where it can execute the methods of a Java program. There the local variables of methods are stored; no other thread can see these variables. The working memory (cache) keeps working copies of the shared objects in the main memory. This situation is shown in Figure 5.2. Operations on the memory are executed in terms of *actions*, i.e., atomic instructions, see Figure 5.3. There are rules that define when a thread is obliged to transfer the content of the working copies to or from the shared memory. These rules can be found in [GJS96, Chapter 17] and in [LY97].

Consider the following code of a DML program.

```
let
    val r1 = ref 0
    val r2 = ref 0
in
    spawn (fn () => (r1 := 1; r2 := 2));
    (!r1, !r2)
end
```

According to the semantic rules of DML, there are three possible results of the expression above:

- (0,0) the freshly spawned thread runs only after the references are dereferenced
- (1,0) the spawned thread changes the value of r1, then the dereferenciation of both references takes place
- (1,2) the spawned thread does all his work, then the dereferenciation is computed.

However, in Java we have to take care that there cannot be the result (0,2). Such a situation could occur according to the Java rules for threads, cf. [GJS96, Chapter 17.10]. To avoid that outcome of the computation, all methods of the reference objects have to be synchronized, i.e., must aquire the lock of the reference object. This guarantees the correctness of the implementation.

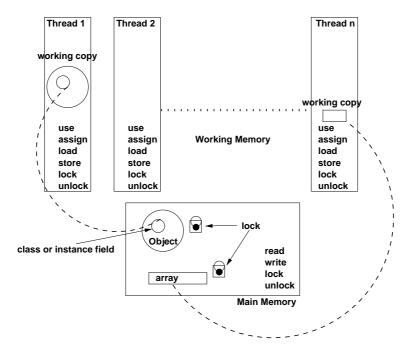

Figure 5.2: *How Java sees the memory of Threads.* 

#### The method toString

Each of the classes overrides the toString() method in an appropriate way. There is also a method toString(int) that can be used to control the 'print depth' of recursive values. Those will not be shown explicitly in the following.

#### The method equals

For many of the objects in the runtime, equals is reduced to pointer equality. Because of the transients, we have to reconsider the equals method of each class. It usually looks similar to the following:

```
boolean equals(Object other) {
    if (this == other) {
        return true;
    } else if (other instanceof DMLTransient) {
        return other.equals(this);
    } else {
        return false;
    }
}
```

First the pointer equality is tested. If this test fails, we have to consider the other object to be a transient. If so, the equals of other will produce the correct result. Otherwise the objects cannot be equal. In the following we will present the code for equals methods only if they differ much from this concept and modulo the test for transients.

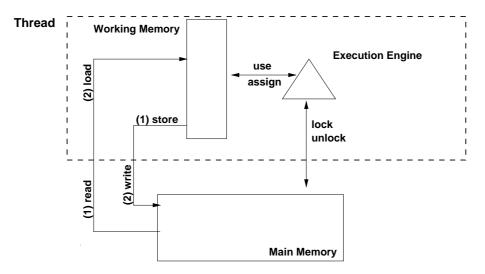

Figure 5.3: Atomic actions threads may perform.

#### 5.2.2 DMLValue

The supertype *DMLValue* is provided by defining an interface <code>DMLValue</code>. This interface provides basic functions for all subtypes.

```
public interface DMLValue {
    public DMLValue apply(DMLValue val);
}
```

Since any value in DML may be an applicable value, the method apply has to be implemented. When invoked at runtime, late binding will resolve the method call to the implementing class and the appropriate object method will be executed.

#### 5.2.3 Literals

In DML the literals consist of integers, words, reals, strings, and characters. These literals are implemented by wrapper classes. Since the corresponding classes <code>java.lang.Integer</code>, etc. are declared final, they cannot be extended for our purpose. Therefore we need our own wrapper classes. We present the character wrapper as an example.

```
public class Char implements DMLValue {
    final public char value;
    public Char(char c) {
       value = c;
    }
    public DMLValue apply(DMLValue val) {
       RAISE(runtimeError);
    }
}
```

We define an appropriate constructor for each of the literal classes. Each class has a field where the Java primitive value is stored. Two literals are equal if their primitive values are equal. The application of a literal value results in an error.

#### 5.2.4 Names, Constructors and Constructed Values

#### **Terminology**

In SML, there are nullary and unary constructors and exceptions. In analogy we have the following situation in DML. *Names* are nullary constructors, e.g. unit and true. *Constructors* in terms of DML are unary constructors, e.g. ::, ref, and Option.SOME. Since in DML any value can be raised as an exception, there is no need to have a special exception construct. If you apply a constructor to some arbritrary value, you obtain a *constructed value*; this corresponds to a value tagged with a constructor.

Name

The application of a name results in a type error. Equality is reduced to pointer equality of Java objects (modulo transients).

```
public class Name implements DMLValue {
   public Name() {}
}
```

Constructor

Again, equality is pointer equality. Applying a constructor results in a constructed value with a pointer to its constructor and the content value.

```
public class Constructor implements DMLValue {
   public Constructor() {}
   public DMLValue apply(DMLValue val) {
      return new ConVal(this,val);
   }
}
```

ConVal

A constructed value has a reference to the constructor by that it was constructed and a reference to the value. We define a unary constructor that is needed for recursive constructed values, and a constructor with constructor and value arguments.

```
public class ConVal implements DMLValue {
   public Constructor constructor;
   public DMLValue content = null;
   public ConVal(Constructor con) {
      constructor = con;
   }
   public ConVal(Constructor con, DMLValue ct) {
      constructor = con;
      content = ct;
   }
}
```

In the DML model, references are constructed values, too. Therefore we have to consider the following methods:

```
public boolean equals(Object val) {
   if (val instanceof ConVal &&
```

5.2 Implementation

```
((ConVal) val).constructor != REFERENCE) {
        return
            (constructor == ((ConVal) val).constructor) &&
            content.equals(((ConVal) val).content);
    \} else if (val instanceof DMLTransient) \{
        return val.equals(this);
    } else {
        return false;
public synchronized DMLValue exchange(DMLValue val) {
    if (constructor == REFERENCE) {
        DMLValue ret = content;
        content = val;
        return ret;
    } else {
        RAISE(runtimeError);
}
```

Equality is equality of the constructor and the value if the constructor is not the reference constructor. References have the property to be non-structural equal. The method exchange is synchronized to make the exchange of the content of a reference atomic.

#### 5.2.5 Tuples and Records

Tuples are implemented by a Java class that stores the items of the tuple in an array.

```
public class Tuple implements DMLValue {
   public DMLValue vals[];
   public Tuple(DMLValue[] v) {
      vals = v;
   }
}
```

We must be aware that it is possible to dynamically create records with new labels. That means we cannot statically map record labels to numbers, i.e., we can't replace them by tuples. Records are somewhat more complex. The labels have to be stored with the values in order to be able to reference them again. Record labels are represented by Java strings and assumed to be sorted by the compiler backend.

```
public class Record implements DMLValue {
    protected Hashtable labels;
    public DMLValue[] values;
    public Record (String[] ls, DMLValue[] vals) {
        values = vals;
        // enter the labels with the values' index
        // into the hashtable 'labels'
    }
    public DMLValue get(String label) {
        // lookup label's index in the hashtable
        // return 'value[index]'
    }
}
```

We use the hashtable labels to map labels to indices in the value array. In this naïve implementation equality testing is rather expensive — labels and associated values have to be com-

pared. Also, records need much memory because each record keeps its own hashtable to lookup the values.

#### 5.2.6 Functions

We proceed as follows:

```
abstract public class Function implements DMLValue {
   public boolean equals(Object val) {
      return getClass().equals(val.getClass());
   }
}
```

We consider two functions to be equal if their class names are the same. SML doesn't allow comparison of functions at all, so this can be seen as an extension.

#### 5.2.7 Transients

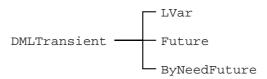

Figure 5.4: The transients of DML.

#### Terminology

The terminology used in the sequel is defined in Section 1.3.

#### Implementation

The class hierarchie of the transients is depicted in Figure 5.4. All the variants of transients have three operations in common: request, getValue, and bind. Therefore we define a new interface DMLTransient as follows:

```
public interface DMLTransient extends DMLValue {
   public DMLValue getValue();
   public DMLValue request();
   public DMLValue bind(DMLValue val);
}
```

Any concrete implementation of this interface contributes these three methods. The first implementation presented is LVar, representing a logic variable.

```
public class LVar implements DMLTransient {
   protected DMLValue ref = null;
   synchronized public DMLValue getValue() {
     if (ref == null) {
        return this;
     } else {
        if (ref instanceof DMLTransient) {
```

The LVar contains a reference to the not yet known value. The method getValue returns the content if known (and makes a path compression on the reference chain) or the logic variable itself. The method request either returns the known value (again with path compression) or suspends the current thread. The suspended threads are entered into the wait-set of the logic variable.

```
synchronized public DMLValue bind(DMLValue v) {
    if (ref != null) {
        RAISE(LVar.Fulfill);
    } else {
        while (v instanceof DMLTransient) {
            if (v == this) {
                RAISE(LVar.Fulfill);
            DMLValue vv = ((DMLTransient) v).getValue();
            if (v == vv) {
                break;
            } else {
                v = vv;
        }
        ref = v;
        this.notifyAll();
        return UNIT;
    }
}
```

By using bind on the logic variable the reference is bound and all threads in the wait-set are woken up. Equality is the equality of the referenced values. If the logic variable is used as a function, the apply method simply requests the referenced value and calls its apply.

Futures are essentially like LVars, except that the bind operation will result in an error.

The third implemented variant are ByNeedFutures. A ByNeedFuture contains a reference to an applicable value closure of type unit -> 'a. When the value is requested, closure is applied to unit and the reference of the function replaced by the result of the application. The ByNeedFuture knows three states: not yet evaluated function (UNBOUND), an exception occurred when the function was evaluated (ERROR), and successfully evaluated function (BOUND).

#### 5.2.8 Threads

All threads we will run in a DML program are instances of the following class.

```
public class Thread extends java.lang.Thread implements DMLValue {
    final public DMLValue fcn;
    public Thread(DMLValue v) {
        fcn = v;
    }
    public void run() {
        fcn.apply(UNIT);
    }
}
```

A DML thread extends the class <code>java.lang.Thread</code>. The builtin function <code>spawn</code> uses the thread constructor with the <code>DMLValue</code> argument. The thread defines the <code>run</code> method that will be executed as its main loop. Equality is pointer equality. Uncaught Java exceptions and uncaught DML exceptions will be propagated up the call stack and they will not leave the thread context. The thread terminates, the exception is printed to the console.

We could have solved the problem of tail recursion with a field tail in the class Thread where the continuation would have been passed. The tail recursion is explained in detail in the backend (see Section 3.2.2).

#### 5.2.9 Exceptions

Speaking in Java terms, an exception is an event that occurs during the execution of a program that disrupts the normal flow of instructions. Exception are intended to be used when an error condition occurs. This has the advantages that

- the programmer can separate the error handling from the normal control flow
- errors are propagated up the call stack
- errors can be grouped and differentiated

Java has different types of exceptions, including I/O exceptions, runtime exceptions, and exceptions of one's own creation. The exception can either be *checked* or *unchecked*. Unchecked exceptions are subclasses of the class RuntimeException. Runtime exceptions can occur anywhere in a program and in a typical Java program can be very numerous. The cost of checking for runtime exceptions often exceeds the benefit of catching or specifying them. Thus the compiler does not enforce that you catch or specify runtime exceptions, although you can do so.

In DML we want to be able to raise any value as an exception. Since we don't want our values to extend some of the Java exception classes, we need to wrap the values to be raised into a wrapper class. Because in DML an exception can be raised everywhere and will be handled explicitly in some other (Java) context, it is a good idea to make our exception wrapper class a runtime exception.

```
public class ExceptionWrapper extends RuntimeException {
    final public DMLValue value;
    public ExceptionWrapper(DMLValue val){
       value = val;
    }
}
```

The value to be raised is an argument to the constructor of the wrapper class.

5.3 Enhancements 47

#### 5.2.10 Miscellaneous Types

#### Literals

There is one additional class JObject that represents Java API objects. With some builtin functions, any Java object can be treated as a DML value. The JObjects cannot be seen as a real interface to the Java API. This would require a support by the frontend, cf. [BKR99].

#### Ports, Vectors, Arrays

One of the more sophisticated types is the Port. Ports implement a many-to-many communication. They use a stream, i.e., a list with a logic variable at the end. If a thread wants to write to a port, the logic variable at the end of the list is replaced by a 'cons' cell with the message as the 'car' and a fresh logic variable as the 'cdr'.

```
public class Port implements DMLValue {
    LVar last = null;
    public Port(LVar f) {
        last = f;
    }
    public DMLValue send(DMLValue msg) {
        LVar newLast = new LVar();
        synchronized (last) {
            last.bind(new Cons(msg, new Future(newLast)));
            last = newLast;
        }
        return UNIT;
    }
}
```

Receiving messages from a port is an implicit operation; it is not distinguishable from a usual list. Appropriate primitive functions for creation of ports and sending messages are supplied:

```
type 'a port
val newPort : unit -> 'a port * 'a list
val send : 'a port * 'a -> unit
```

The SML Basis Library defines Arrays and Vectors. For reasons of efficiency these additional types are implemented in Java. The implementation is straightforward, and the code is not represented here.

#### 5.3 Enhancements

All the enhancements implemented in this section result in the class tree shown in Figure 5.5.

#### **5.3.1 Tuples**

In the case of tuples there can be done several things to improve efficiency. First, we implement special classes Tuple *i* for tuples of arity 2, 3, and 4. We avoid the indirection of a Java array and achieve faster access to the subvalues by defining 2, 3 resp. 4 object fields.

Since all these Tupleis are of type tuple, we define a common interface DMLTuple. To preserve the former class hierarchy position of the record class, the interface also declares a method get(String) that can be used to fetch values by a label.

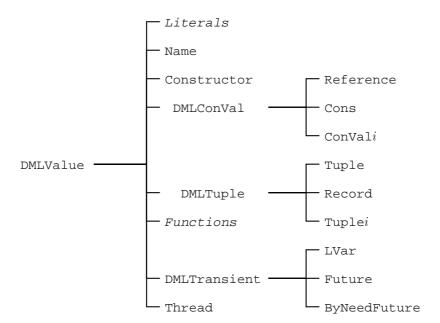

Figure 5.5: The class hierarchy after considering the enhancements.

Records are more efficient if the labels (we assume labels are always sorted) are stored in a global hashtable and the record only keeps a pointer to the so called RecordArity. The comparison of two records then is reduced to pointer equality of the records' arities. Only if the arities match, the values in the record have to be compared. Furthermore record values can be accessed by index (since the sorted labels are the same) rather than by label.

#### 5.3.2 Constructed Values

Constructed values also can be specialized into ConVali classes that avoid the indirection of a tuple but store the content in object fields. We define an interface <code>DMLConVal</code> similar to the <code>DMLTuple</code> interface. Now a method <code>getConstructor</code> is necessary, since interfaces cannot define object fields.

Another point is the storage of the constructor: references and cons-cells know their constructor statically and don't need an object field for it; we define two special classes Reference and Cons. Since we have different objects for references and cons-cells we also have to take care of the constructors. The class Constructor is subclassed for each of :: and Reference, and the default implementation of apply is changed. In both cases testing for the constructor can be reduced to an instance of test.

#### 5.3.3 Functions

In SML functions only have one argument. If a function is always called with tuples, we may avoid the wrapping and unwrapping of values into tuples. We can gain some speed by specializing apply. We define apply0(), apply2(v,w), ... Still, the compiler must produce a method apply, not only because the interface definition requires it, but because the function could be called at runtime with some other value than a tuple. If the closure of a function is empty, i.e., there are no free variables, we can additionally define static methods sapplyi. There are of course

5.4 Summary 49

changes to the DMLValue interface — now the applys have to be defined. All the implementing classes have to provide implementations.

#### 5.3.4 General Speedups

In Java, there are several things to do to speed up execution of methods. One thing is to declare methods to be class methods, i.e., static methods. Another improvement is the declaration of methods to be final whenever possible. It is also a good idea to avoid synchronized methods — these are much slower. If possible, classes should be declared final, too.

Since the Java Virtual Machine specification doesn't define the cost of method invocation or object creation or anything else, these enhancements vary in result on the concrete implementation of the virtual machine.

#### 5.4 Summary

The DML runtime can be implemented in Java with a reasonable effort. The DML top level type is defined by an interface <code>DMLValue</code>. All classes representing DML values have to implement that interface. The <code>equals</code> method of any class has to be aware of transients. The method <code>apply</code> has to be reimplemented by all of the classes since Java provides no multiple inheritance or default implementations.

DML threads can be based on Java threads, and transients use Java's wait and notifyAll methods to synchronize the computation. The transients are not replaced by the value they are bound to — there are always reference chains, but the implementation provides the illusion of disappearing transients. To avoid that, transient support by the virtual machine would be needed.

New DML types can easily be added to the runtime environment. Any new type just has to implement the DMLValue interface and to contribute the implementation for equality testing and application.

## Chapter 6

## **Pickling**

Pickling is the process of making (higher order) stateless values persistent, i.e., to store them to some medium. Pickling plays a major role during the compilation process: each DML program is compiled into a pickle file. Execution then consists of depickling such a file and calling the main function of the pickle (see Chapter 2.3.1).

Pickling uses Java's Object Serialization mechanism [Sun98]. Object Serialization encodes an object, and objects reachable from it, into a stream of bytes and reconstructs the object graph from the stream when deserializing. The properties of Object Serialization have to be extended in order to achieve the semantic properties of pickling: while deserialization creates new objects, we want the objects to preserve their identity. Further, pickling abstracts away the existence of class files for user defined functions and stores the byte code with the function instances in the pickle. The size of the pickle files can be reduced by compression of the byte stream.

The Object Serialization of Java provides many possibilities to customize the default serialization behavior and the implementation of pickling requires only small changes to the runtime classes as presented in Chapter 5.

#### 6.1 To Pickle Or Not To Pickle

In DML stateless values can be pickled. Stateful entities such as transients, references, ports, and threads cannot be pickled and pickling one of those results in a runtime error. For names and constructors, we have a special handling to preserve pointer equality: *globalization* and *localization*. The following table summarizes the behavior of the diverse values.

| Value Type    | Pickled As             |
|---------------|------------------------|
| Literals      | themselves             |
| Name          | globalized name        |
| Constructor   | globalized constructor |
| ConVal        | constructor globalized |
| Tuple, Record | themselves             |
| Function      | closure                |
| Reference     | runtime error          |
| Thread        | runtime error          |
| DMLTransient  | runtime error          |
| Array, Port   | runtime error          |

Pickling can be invoked in the following way

52 Pickling

```
val _ = General.pickle ("filename", something)
and unpickling is simply
val v = General.unpickle "filename"
```

#### 6.2 Pickling and Serialization

To implement pickling, Java Object Serialization is used. The Java Object Serialization process is specified in [Sun98]. Here we give a short summary of the serialization concept and its properties. The differences to pickling are elaborated, and the hooks are shown by which the pickling process can be customized.

The default properties of Java's serialization are

- 1. objects are optionally serializable
- 2. serialization/deserialization works by copy rather than by reference
- 3. the object graph is traversed
- 4. cyclic data structures and coreferences are preserved
- 5. the class code of objects is located by the class name which is attached to each object
- 6. static fields are not serialized with the object instances

Pickling needs some more sophisticated treatment. We want further

- 7. objects to enshrine their identity
- 8. the class code to reside in the pickle
- 9. static values of closures to be stored with the function's class. At the instantiation time of the closure, the transitive closure of all reachable data structures is built up. The external references of the code are made explicit as static fields of the function class.

As one can see there is some conflict between 2. and 7., 5., and 8. as well as between 6., and 9.. Considering this, the following has to be done:

- provide a mechanism for the pickled objects to have a unique identity
- modify the serialization so that class code will be attached to the objects in the pickle
- figure out how static properties of closures can be stored so that we don't have to compute them at unpickling time

Since serialization produces copies of objects, pointer equality is lost when serialization works on instances of Name or Constructor. Therefore, to pickle Name or Constructor values requires *globalizing* them during serialization, and respectively *localizing* them during deserialization. For the builtin names and constructors (true, false, ::, etc.) we need *unique* names and constructors that are further equal across machines and pickling operations.

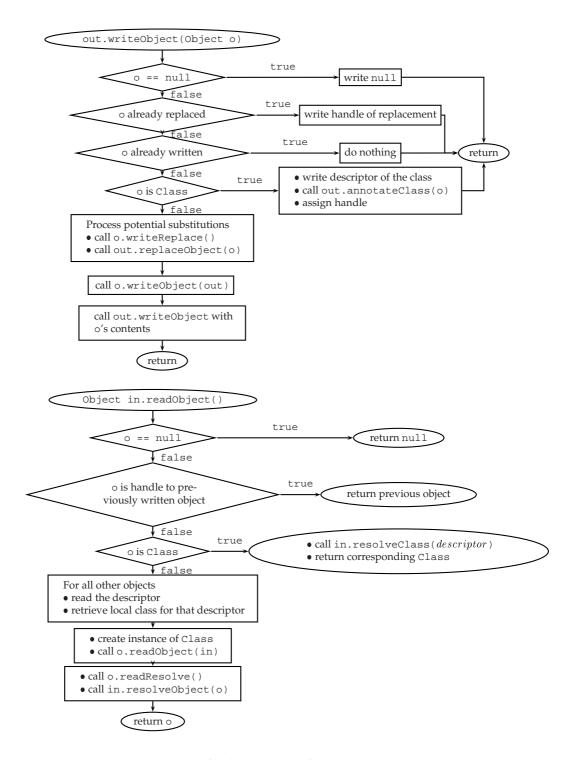

Figure 6.1: Java's Object Input and Output Routines

54 Pickling

#### 6.2.1 Outline of Java Serialization

To serialize objects, the java.io.ObjectOutputStream class can be used. To write the objects to an underlying output stream the ObjectOutputStream provides a method void write-Object(Object). To deserialize objects there is the java.io.ObjectInputStream class. It provides the input routine by the method Object readObject()¹. All objects that want to use the default serialization mechanism have to be declared serializable by implementing the interface java.io.Serializable. This interface has no methods to implement, it serves only to identify the semantics of being serializable.

The algorithm for the output and the input of objectgraphs is depicted in Figure 6.1. Let out the outputstream and in the inputstream. The serialization starts with a call to out.writeObject with the object o that is to be serialized. The object's class must implement Serializable, or else an exception is thrown. Descrialization is performed by the readObject method. Each call to readObject returns one data structure. The depicted algorithm is simplified for the sake of understanding; the precise description can be found in [Sun98].

So, if a class implements Serializable and is written to resp. read from one of the provided streams, one has the default behavior with the following properties:

- data structures are serialized by traversal
- coreferences and cycles in the structures are preserved
- objects are written once to the stream
- each object is annotated with its corresponding class descriptor

In order to customize this behavior we can on the one hand implement several methods in the classes of the objects we want to serialize. On the other hand, we can subclass the default streams and customize the output algorithm. The following methods of the respective class influence serialization:

- 1. (a) private void writeObject(ObjectOutputStream), and
  - (b) private void readObject(ObjectOutputStream)

can be overridden to provide special handling for the classes' fields. Note that the access modifier private is mandatory here.

- 2. (a) Object writeReplace(), and
  - (b) Object readResolve()

give the user a way of replacing and resolving objects by other objects. The readResolve is called after descrialization, but before the object is inserted into the object graph.

The following methods of the stream classes are overridden and modified in the implementation.

- 1. void annotateClass(Class) of ObjectOutputStream is invoked when the object's Class is written to the stream. This happens before the object itself is written. Therefore this class annotation will always be read from a stream before the corresponding instances.
- 2. Class resolveClass(descriptor) of ObjectInputStream is called when descrialization of an object starts and before the actual reading of the object itself.

<sup>&</sup>lt;sup>1</sup>We are aware of the fact that using the default mechanism of Java is not the best solution considering speed or size of serialized objects. Efforts have been successfully made to improve the general behavior of the object serialization process, e.g., in [HP99]. Yet the improved versions don't have the full functionality (replacing objects is not possible), so we have to use the Java defaults.

3. Object replaceObject(Object) of the ObjectOutputStream replaces objects similar to the writeReplace method of the class to serialize. The replaceObject is called only if enableReplaceObject(true) method has been invoked on the stream.

The tasks of pickling can be fulfilled as follows. Globalizing and localizing uses the mentioned methods of the classes. Annotation of byte code to the objects uses annotateClass and read-Resolve. The replaceObject method will be used to check the admissibility of the pickling.

#### 6.3 Implementation of Pickling

The tasks can now be specified as follows:

- modify the default serialization behavior of
  - transients, Thread, Array, Port etc. to raise errors
  - Name and Constructor to be globalized/localized
- annotate objects of type Function with their byte code and their static fields, i.e., store class properties with objects
- load the byte code of the classes from the pickle when deserializing, and
- provide a class loader that can handle pickled classes.

In order to use the default serialization of Java, the interface DMLValue looks like this:

```
public interface DMLValue extends java.io.
Serializable {  // \ \dots \}
```

Most of the already mentioned value types are now ready to be serialized and nothing has to be changed in the classes, excepting Name and Constructor.

#### 6.3.1 Globalization and Localization

Globalization and localization concerns names and constructors. It preserves pointer equality in terms of Java. The names and constructors must be globalized when serialized and localized when deserialized. The builtin names and constructors must be unique across machines and serialization processes. The implementation realizes localization by object replacement.

Therefore, we add a field to the classes where a so-called *GName* (for 'global name') is stored. The field is initially empty. A GName is an object that is globally unique across Java machines. The constructor and name objects can then be identified by their GName. A global hashtable maps the GNames to objects. The globalization takes place in the writeObject method of Name resp. Constructor: If the name or constructor is pickled for the first time, it gets a new GName and registers itself with the new GName in the global table GName. After that, the default mechanism is used for serialization.

The localization is implemented by readResolve: When unpickling a name or constructor object, the constructor is looked up by its GName in the global table. If there already is a reference, the current object reference is discarded and the one from the hashtable is used instead.

Unique names and constructors now can be realized by subclassing the Name and the Constructor class and rewriting the write and read routines. This is done by replacing the GName by

56 Pickling

a string. Now the GName is already initialized when the name or constructor is created. Therefore, nothing needs to be done in writeObject<sup>2</sup>. It cannot be assumed that such names and constructors are always available in the global hashtable since there is the possibility that a unique object is first encountered during unpickling<sup>3</sup>. Thus readResolve checks if the unique object is already present and returns either the value in the hashtable or the freshly created object.

#### 6.3.2 Annotation of Class Code

Since functions are instances of classes we have to care about their byte code definition. One of the purposes of pickling is to make the presence of class files transparent for the programmer. To achieve transparency the byte code of the class files is stored with the instance of the class. It would be a waste of resources to annotate all of the function classes because much of the byte code is defined in the runtime's basis library and exists on all machines. Therefore we split up functions in two kinds: user defined *functions* and runtime defined *builtins*. In the following, we annotate only objects of type Function. The resulting class tree is shown in Figure 6.2.

The annotation with class code cannot be implemented by modifying the methods of the Function objects — at the time of the deserialization the code needed to countermand the annotation of the object is the concrete implementation; what we have here is a variant of the 'chickenegg-problem'. So the annotation of the classes is deferred to the output stream.

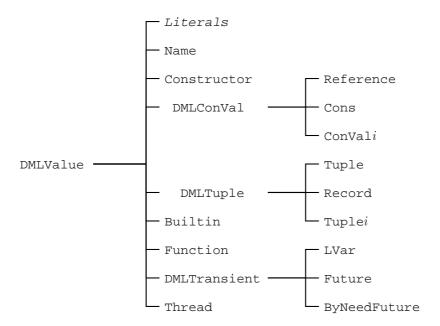

Figure 6.2: The class hierarchy after the introduction of pickling.

We define a PickleOutputStream subclassing ObjectOutputStream. The constructor of the class enables replacement of objects. We annotate the Class object of the Function objects. During the serialization process, Java writes a Class handle for each object before the object itself is written (see Figure 6.1). The annotation is implemented in the annotateClass method. We do not present the detailed code here because it is rather tricky to find out where to get the class code from and how to write it to the stream. The concept of the method is as follows: The method

<sup>&</sup>lt;sup>2</sup>The method is *not* inherited from the superclass because of the required private access.

<sup>&</sup>lt;sup>3</sup>On the other side, the runtime takes care that the builtin names and constructors are created only if they do not already exist.

6.4 Summary 57

replaceObject gives us the possibility to clean up references of transients and the chance to wait for transient values to be bound. This is the place where an error is raised if someone tries to pickle a Thread, Array, Port or Reference. We prevent the pickling of transients or threads etc. Note that this does *not* prevent those objects from being serialized — it's just not possible to *pickle* them. We will need this feature later, when we use distribution, cf. Chapter 7.

#### 6.3.3 Class Loading

To deserialize pickles we need a class loader that can handle the pickled class code. To create such a class loader, the <code>java.lang.ClassLoader</code> class is extended and adapted for our purpose. The class loader contains a hashtable where the byte code is stored by the corresponding class name. The method <code>findClass</code> is modified so that it can define classes that are stored in the hashtable. The <code>PickleClassLoader</code> will be invoked when annotated classes are detected to define the classes in the VM.

#### 6.3.4 Reading Pickles

To read pickles we adapt java.io.ObjectInputStream for our purpose. When the ObjectStreamClass of an object is read from the input stream, the resolveClass method of the stream is called. At that time, we determine if the class was annotated with byte code by the PickleOutputStream. The byte code of the class is then read and defined with the Pickle-ClassLoader. Then we read the values of the static fields from the stream.

#### 6.4 Summary

Pickling of DML values is implemented using Java Serialization. The DMLValue interface extends Serializable so that all values use the default mechanism. Modification of the objects during serialization can be realized by implementing readObject and writeObject. The globalization and the localization are realized by the methods readResolve and writeReplace. The annotation of special classes with their byte code requires the usage of a customized ObjectOutputStream and ObjectInputStream. The annotation itself takes place in the annotateClass method. Furthermore a class loader has to be created that can handle the byte code from the pickle. That class loader is used during deserialization in the method resolveClass. As a by-product, pickling cleans up references of transients. The actual implementation of pickling further uses compression on the pickled files. We just use a GZIPOutputStream resp. a GZIPInputStream as an intermediate layer between the file stream and the pickle stream. Pickling simplifies the usage of the compiler since it abstracts away the class file handling.

58 Pickling

## Chapter 7

# **Distributed Programming**

This chapter introduces DML's features of distributed programming and explains the basic concepts. We show how a high level distribution can be implemented in Java.

Today computers are no longer standalone machines but are usually connected together by networks of different kinds. Still, it is an often error-prone task to implement distributed applications, partly because the programmer has to explicitly deal with the network.

By making mobility control a primitive concept, one can abstract away the network and so release the programmer of the low level handling of transport layers etc. By defining the behavior of different data structures, the network is still there, but on a higher level. The key concepts are *network awareness* and *network transparency*<sup>1</sup>. The idea behind the distribution model of DML comes from Mozart [HVS97, HVBS98, VHB<sup>+</sup>97].

Java's design goals include distributed programming in heterogenous networks, so we can hope to find a simple way of implementing distribution in DML. Java Remote Method Invocation (RMI) provides the mechanism by which servers and clients may communicate and pass information back and forth. One of the central features of RMI is its ability to download the code of a class if the class is not available on the receiver's virtual machine. Yet this involves the presence of a HTTP or FTP server; the distribution of DML removes this necessity by modifying some classes in the Java API.

This chapter is organized as follows. In Section 7.1 we explain the usage of distribution in DML. Section 7.2 gives a summary of Java's distribution model. The distributed semantics of DML is specified in Section 7.3 and the implementation of the DML model is presented in Section 7.4. To facilitate the handling of class code we have to modify some of the Java RMI classes; this is explained in Section 7.5. The results of the chapter are summarized in Section 7.6.

## 7.1 Establishing Connections in DML

The user of DML can provide values for other sites with

```
Connection.offer : 'a -> 'a ticket
```

This function takes a value and makes it available for access from some other machine. It returns a ticket by which the value can be taken from somewhere else with

```
Connection.take : 'a ticket -> 'a
```

<sup>&</sup>lt;sup>1</sup>These terms first appeared in [Car95].

A ticket is a unique identifier that carries information about where the value is offered. Such a ticket is simply a string and can be sent to an other site via email or something like that.

## 7.2 Java RMI

Java has a distributed object model, implemented by using Remote Method Invocation *RMI*. RMI is a correspondent to Remote Procedure Call *RPC* in procedural languages. RMI abstracts away the communication protocol layer and tries to be both simple and natural for the Java programmer. Java RMI uses Java serialization; many of the properties discussed in Chapter 6 are maintained.

Speaking in Java terms a *remote object* is an object on one Java Virtual Machine that provides methods that can be invoked from another Java Virtual Machine, potentially on a different host. An object of that kind implements some *remote interface* that declares the methods that can be invoked remotely. A *remote method invocation* is the action of invoking such a method on an remote object. There is no difference in syntax for remote or non-remote methods. Similar to the non-distributed environment, references of remote objects can be passed as arguments to and as results from methods. One can still type cast a remote object along the implemented interfaces hierarchy. The instance of operator of Java works as before.

To make objects remote one must define an interface that extends the interface <code>java.rmi.Remote</code>. The remote object implementation class must implement that interface. The remote object class must extend one of the <code>RemoteObject</code> classes provided in the <code>java.rmi</code> package, e.g., <code>UnicastRemoteObject</code>. It is further required to define an appropriate constructor for the class and to provide implementations for the remote methods in the interface.

There are some characteristics that the programmer has to keep in mind when using RMI. First, remote objects are usually referred to by their interface methods and never by their implementation. Second, non-remote arguments that are used in a remote method invocation are transferred using Java serialization and therefore passed by copy. In contrast, remote objects are passed by reference. Two further details have to be respected: some methods of <code>java.lang.Object</code> are specialized, and each remote method must declare to throw the checked exception <code>java.rmi.RemoteException</code>.

Java RMI applications usually are comprised of several programs, namely a server and a client. Server applications create remote objects and make them available for clients, which in turn invoke methods on those objects. The arguments of these methods (and the return values) can also be remote objects created by the client — eventually the client is a server, too. So there are the following tasks to comply with:

- 1. provide a naming service for remote objects,
- 2. organize the communication between remote objects

The naming service is provided by the so called *registry*. The communication between objects is implemented by RMI. Since in Java a subclass can be passed instead of the class itself we have to

3. load class code of objects for which the class code is not available locally

This is realized by RMI's class loading facility which annotates objects with the location of the corresponding class. The code can then be fetched from the web server denoted by the location. Figure 7.1 shows the Java model of distribution.

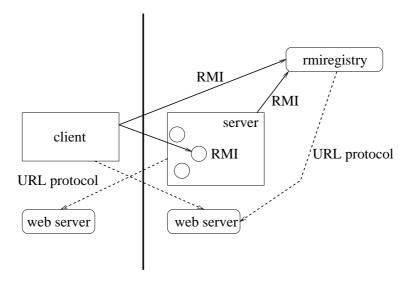

Figure 7.1: RMI distributed computation model.

### 7.3 Distributed Semantics of DML

To use the distribution correctly a semantics has to be specified for the primitive values. The semantics of DML tries to imitate the semantics of distributed Oz (see [HVS97]). A summary of the semantics is depicted in Figure 7.2.

Furthermore, while Java speaks in terms of *clients* and *servers*, the DML distribution model doesn't make such a distinction, we simply talk about *sites*. The *home site* of a value *V* is the site, where the value was created; other sites that have a reference to *V* are called *foreign sites*.

Literals, constructed values, names, constructors, records, tuples, and functions are *stateless* and can be replicated, i.e., if such a value is offered to another site, the requesting site simply gets a copy of that value.

Stateful values such as references, transients, threads, arrays, ports, and vectors are treated in a different way. Threads and arrays are not sent to another site, but are replaced by a NoGood which does not allow the foreign site to perform any operations on the value. NoGoods are globalized so that if a NoGood comes back to its creation site, it will be localized and replaced by its former entity, and the home site can use the respective value as before. Ports and transients are stationary on their creation site, and foreign sites only get a proxy for the requested value. All operations performed on such a proxy are forwarded to the home site and executed there.

References use a *Mobile Protocol* that works as follows. On each site, references have a proxy. Only one site can own the content in the proxy. There is one manager on the home site of the reference which is responsible for the coordination of the proxies. To request the cell content the proxy on the site asks the manager for it. The manager then takes the content from the actual owner and gives it to the requesting site. Subsequent requests are handled in a first-in-first-out-manner.

## 7.4 Implementation

To implement the distributed part of DML, Java's Remote Method Invocation is used. This has the advantages that

• there is much functionality implemented

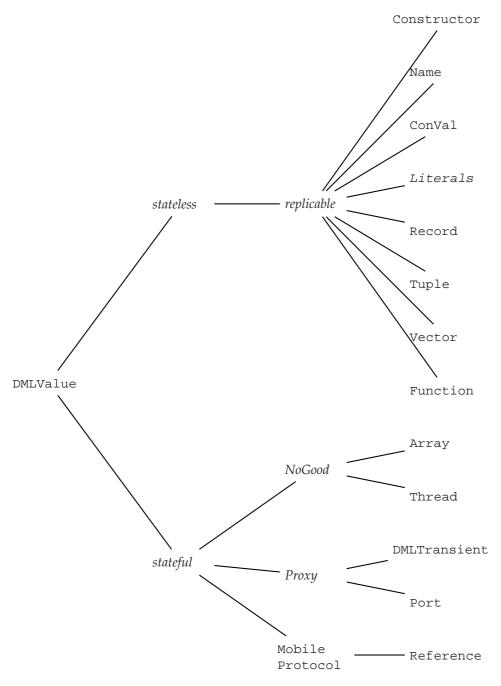

Figure 7.2: DML values and their distributed semantics.

- distribution is compact and secure
- distributed garbage collection is provided by RMI

There is one problem if we want to use the standard RMI. The class code for values must be provided via a web server working on the offering machine. To facilitate the handling and avoid the need for a web server, we have to reimplement some classes of the RMI API (see Section 7.5).

## 7.4.1 Providing Values

To facilitate the handling of tickets and values, all the interchange of values works via one bootstrap remote object. This bootstrap object is created and installed the first time one of the Connection functions is used. At that time, the registry is started on a specified port of the host and the special bootstrap object is bound in that registry. The bootstrap object is defined by the Export interface and the implementing Exporter class. All communication goes through the exporter; that object handles an internal hash table that maps tickets to values. This situation is illustrated in Figure 7.3. There is one registry per host, several JVMs may use one single registry.

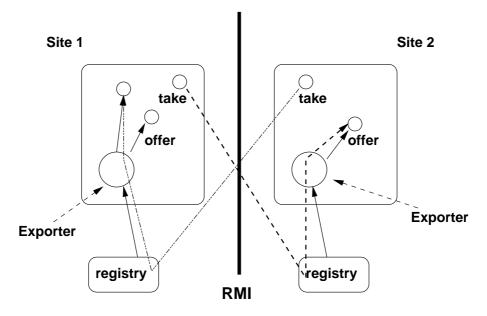

Figure 7.3: Offering and Taking Connections

## 7.4.2 Stateless Entities

All stateless values as listed in Figure 7.2 are replicable. Literals are easy to implement: nothing has to be changed. The same holds for tuples and records. Functions and builtins don't have to be changed either, since their default behavior is to be passed by copy, and this is the desired way.

#### 7.4.3 Stateful Entities

### Array and Thread

Values that are offered as NoGoods have to be changed slightly, e.g., the Array class.

The writeReplace method replaces the values by an instance of the NoGood class. In order to achieve uniqueness, the NoGood has an associated GName. The actual value is stored under that GName, so that original value can be restored if the NoGood returns to its creation site.

#### Transients and Ports

For the proxy-providing values the following has to be done. We define new interfaces DMLTransient and DMLPort for the respective classes. These interfaces extend the Remote interface of Java's RMI and our DMLValue.

```
public interface DMLTransient extends Remote, DMLValue {
   public DMLValue getValue() throws RemoteException;
   public DMLValue request() throws RemoteException;
   public DMLValue bind(DMLValue val) throws RemoteException;
}
```

The methods declared in the DMLTransient interface can be invoked remotely. No other methods of the transients can be invoked, since the remote site only sees the DMLTransient interface.

The remote interface for the Ports looks similar; Ports provide a method send and, to preserve the DMLValue type, a method apply.

In order to make objects stationary, it is required to extend one of the RemoteObject classes (remote objects are passed by reference). In our case this is realized as follows:

```
public class LVar extends UnicastRemoteObject
   implements DMLTransient {
   public LVar() throws RemoteException { }
   // ...
}
```

## 7.4.4 References

References implement the *Mobile Protocol*. On its home site, the reference is associated with a server manager. All sites communicate with the reference via a client manager. The server manager and the client manager are modeled by remote objects. The reference is a non-remote object and transferred by serialization.

The manager classes implement remote interfaces, SManager and CManager. These have the following definitions respectively.

```
public interface SManager extends Remote {
```

7.4 Implementation 65

```
public DMLValue request(CManager requester) throws RemoteException;
}
public interface CManager extends Remote {
    public DMLValue release() throws RemoteException;
The interfaces are implemented by ServerManager resp. ClientManager:
public class ServerManager extends UnicastRemoteObject
    implements SManager {
    CManager contentOwner;
    public ServerManager(CManager initial) throws RemoteException {
        contentOwner = initial;
    public synchronized DMLValue request(CManager iWantIt)
        throws RemoteException {
        DMLValue val = contentOwner.release();
        contentOwner = iWantIt;
        return val;
    }
}
```

The request method takes the requesting client manager as its argument. It enforces the former owner to release the content of the reference and registers the requesting client as the new content owner. Then it returns the content value of the reference.

The client manager provides the possibility to delete the content of the reference and return it to the server manager.

```
public class ClientManager extends UnicastRemoteObject
   implements CManager {
    Reference ref = null;
    public ClientManager(Reference r) throws RemoteException {
        ref=r;
    }
    final public DMLValue release() throws RemoteException {
        return ref.release();
    }
}

The Reference class now looks as follows:

public class Reference implements DMLConVal {
    DMLValue content = null;
    SManager mgr = null; // Homesite-Manager
    CManager cmgr = null; // Clientsite-Manager
    // ...
}
```

The object has fields for the homesite manager and a client manager, both are initially empty. As long as no distribution takes place, we have no overhead in the code. The content of a reference is now removable:

```
public DMLValue release() {
    DMLValue t = content;
    content = null;
    return t;
}
```

The release method is used by the server manager to fetch and delete the content from a client reference.

The content of a reference can be accessed by:

```
synchronized public DMLValue getContent() throws RemoteException {
   if (content == null) {
      content = mgr.request(cmgr);
   }
   return content;
}
```

Before we can return the content of the reference, we have to make sure that the reference on which the method is invoked owns the content or else we ask the manager to request it.

The managers of a Reference are only created if the reference is used in an distributed context. Since Reference is a non-remote class, the distribution is performed by serialization, i.e., the writeObject method of the Reference object is used.

```
private void writeObject(ObjectOutputStream out) throws IOException {
    try {
        // the client manager is not written to the stream
        // since the readObject method will install a new one
        CManager CMGR = null;
        if (cmgr == null) { // i.e., we are on the home site
           CMGR = new ClientManager(this);
        } else { // previously installed by readObject
            CMGR = cmgr;
        cmgr = null;
        // the content will not be transferred immediately
        DMLValue t = content;
        content = null;
        // install and export the server manager
        if (mgr == null) { // i.e., we are at home
            mgr = new ServerManager(CMGR);
        // write Reference to stream and restore the client
        // manager and the content
        out.defaultWriteObject();
        cmgr = CMGR;
       content = t;
    } catch (RemoteException e) {
        System.err.println(e);
private void readObject(ObjectInputStream in)
   throws IOException, ClassNotFoundException {
   in.defaultReadObject();
    cmgr = new ClientManager(this);
```

When the reference is written to the RMI output stream, the managers are installed. The client manager and the content are not written to the stream, since the site that descrializes the reference installs its own client manager. Note that if you re-distribute references the new server manager remains the same.

To make clear that the references have the desired behavior, look at the following. Imagine we have two sites A and B. On site A we create a reference R. At first nothing happens at all —

the reference class is designed such that there is no overhead if the user doesn't use distribution. Then site A offers R to the world, using

```
val ticket = Connection.offer R
```

Then the ticket is somehow transferred to site B, and B uses the ticket with

```
val myR = Connection.take ticket
```

At this point in time several things happen. First of all, *B* connects via a TCP/IP connection to *A*, asking for the value with the ticket ticket. *A* now serializes R and uses the writeObject method, i.e., installs a ClientManager, a ServerManager and transfers a copy of the Reference without the content, but with a reference to the ServerManager. Site *B* receives the reference and uses the readObject method of Reference to deserialize the object. It knows nothing about the content, but receives the reference of the ServerManager. If site *B* now wants to do anything with myR, the methods of myR enforce the connection to the ServerManager and the request of the content. This example is illustrated in Figure 7.4.

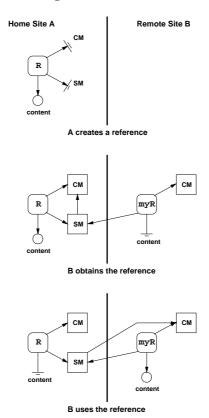

Figure 7.4: The Mobile Protocol of Reference.

## 7.5 Reimplementing RMI

After having a look at the sources of RMI, we are faced with the following situation: Java RMI uses specialized subclasses of MarshalInputStreamresp. MarshalOutputStreamfor the serialization of non-remote objects in the remote environment. The solution is to reimplement these classes and tell the Virtual Machine to use the modified implementation instead. The virtual machine then has to be invoked with the -Xbootclasspath command line option as follows:

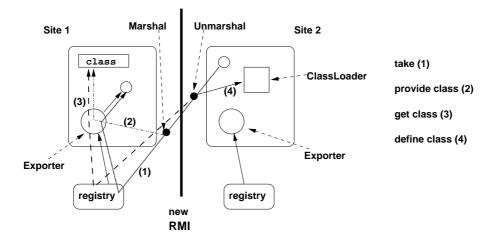

Figure 7.5: The patched RMI without a web server and URL protocol.

% java -Xbootclasspath:\$PATCH:\$RT -classpath \$CLASSPATH ...

The environment variable PATCH contains the path to the patched class files and the variable RT points to Java's default runtime classes (usually something like /opt/jdk/jre/lib/rt.jar).

The modifications are the following. In the output class we have to make sure the byte code of offered functions is provided. The server will make the code available via the export facility which itself simply looks up the code in the PickleClassLoader. So we modify the annotateClass method similar to the annotateClass of pickling. The unmarshalling has to check whether it has to load the class via net and is modified by overriding the resolveClass method.

That is all you have to do. All other parts of the runtime classes are left unchanged. The Export interface has to be extended with a method that provides class byte code and another method that has access to the static fields of classes.

Since the classes that we have modified are platform-dependant, the current implementation works with Linux. The source code for other platforms has not been available for me, but the modifications are straight forward and could easily be transferred to other operating systems.

The model of DML's distribution is sketched in Figure 7.5. In contrast to Java RMI's class loading concept, DML doesn't need a web server and the use of a URL protocol.

## 7.6 Summary

In DML distributed programming is implemented using Java Remote Method Invocation. We have to modify the default behavior of the marshaling classes to achieve a smart solution. The DML system provides distributed programming on a high level, many of the explicit Java constructs are avoided. In this respect, a similar approach is taken in [PZ97], where an add-on for Java RMI is presented.

Because we use RMI, we don't have to care about distributed garbage collection and low level protocols; no failure handling is implemented. The implementation is compact and reuses much of Java's facilities.

There are alternative implementations of RMI [NPH99], but we don't have the source code to adapt it to our input and output streams.

## **Chapter 8**

## **Related Work**

In this chapter we briefly describe projects that share some properties with our work. We sketch what other systems do and give references to these works. As mentioned in Chapter 1, there are already many programming languages that are translated to the Java VM. An always changing and useful list can be found at [Tol99].

## 8.1 Kawa

Kawa [Bot98] is a compiler for the LISP dialect Scheme to the JVM. It provides a higher-level programming interface with support for scripting and interactive read-eval-print loops. It gives a full integration between Java and Scheme. The author, Per Bothner, describes a possibility for generally treating tail calls in a CPS-like style. Just like our proposal in Section 3.2.2, this slows down all applications but operates on a constant call stack.

## 8.2 MLj

MLj is meant to be a complete system for compilation of Standard ML to Java byte code. It has a static type system with extensions for classes and objects. MLj provides a Java API interface with additional syntax. MLj performs whole program optimization and gains much speed because of that: Polymorphism is reduced to monomorphism by duplicating methods. Functions are decurried and boxing can be avoided rather efficiently. So far, only simple tail recursion is handled. See also [BKR99].

### 8.3 Bertelsen

In his Master Thesis Peter Bertelsen describes a new compiler backend for Moscow ML that compiles Standard ML to Java. In contrast to MLj, no API interface is given. There is no tail call handling implemented. Bertelsen performs no optimizations that go beyond MLj. See [Ber98] for details.

## 8.4 Java related software

For the Java programming language several software projects are concerned with issues we addressed in Chapters 5–7. For one, the serialization routines have been reimplemented to provide

70 Related Work

faster (and more compact) algorithms, cf. [HP99]. In correspondence, the Java RMI facilities have been improved. Java RMI uses Java serialization so it is useful to enhance both in conjunction. The reimplementation provides a much faster RMI, designed to work on high speed network connections rather than insecure and unstable Internet connections. This work is described in [NPH99].

Java's RMI needs much care to be used by a programmer such as exception handling etc. Java-Party [PZ97] gives transparent remote objects and further improvements to facilitate the usage of distributed programming in Java.

## Chapter 9

## **Benchmarks**

In this chapter we present some benchmarks and show how we use them to analyze the performance of the DML system. We compare the execution time of programs with SML/NJ and MLj to figure out the pros and conts of the way we implemented DML. The benchmark programs and the evaluation follows the evaluation of the Oz VM [Sch98].

To what other system should we compare DML? Of course, MLj and SML/NJ are good candidates for comparison. DML is dynamically typed and therefore needs many runtime type tests while SML/NJ and MLj don't; so we can hope to figure out the cost of dynamic typing. While both MLj and DML are interpreted by the Java Virtual Machine, SML/NJ is compiled to native code. DML supports transients and has the possibilty to dynamically read higher order values; the former induces further runtime type tests, and the latter prohibits some optimizations. Neither MLj nor SML/NJ have similar features.

Due to dynamic typing, we expect DML to be slower than MLj or SML/NJ. Further, because DML provides transients, pattern matching and primitive operations of the language are more expensive. If we compare DML to MLj, we can analyze the cost of our dynamic properties and the support for transients. The costs of concurrency and distribution cannot be compared because MLj does not provide similar features. By comparing DML to SML/NJ, we try to determine how much overhead is introduced by using a virtual machine to interpret the code instead of using native code. Again the costs of concurrency and the omitted static type information have to be considered. SML/NJ provides concurrency as a module and we will have a look at the costs of threads. The distributed programming facility of DML have no counterpart in SML/NJ.

Another system we compare DML with is Kawa. Similar to DML, Kawa programs are interpreted by the JVM. Kawa is dynamically typed and in this respect more similar to DML than MLj and SML/NJ. But because the source language differs from DML considering the translation of closures, the benchmark results are not so significant.

### 9.1 How We Measure

The time is measured with GNU Time v1.7. Let x denote the benchmark to be executed. In the case of DML, the execution time of

dml X

is measured. For MLj, the execution of the command

java -classpath X.zip X

72 Benchmarks

is used. For both DML and MLj we start the JVM with identical runtime options. SML/NJ programs are started by

The execution of Java byte code can be accellerated by using so called Just In Time (JIT) compilers. For Linux, there are several JIT compilers available; we only consider 'tya1.5' [Kle99] and the default 'sunwjit' that comes with Blackdown's JDK [dSR<sup>+</sup>99]. The usage of JIT compilers is only for the profit of DML and MLj with respect to SML/NJ as SML/NJ has no such way of speeding up.

First we call each benchmark program without arguments and measure the time it takes to execute the dummy call. By doing this, we can get a good estimation of how much time is consumed before the actual benchmark is started; the startup time will be subtracted from the overall runtime. If we use a JIT compiler we have to take into account the time that is needed to JIT-compile the class code. In practice, this time span was infinitesimal with respect to the total time of the execution, so that we can simply neglect this aspect. Each benchmark program then is executed 25 times, the time listed in the result table is the arithmetic average of the overall time minus the startup time. The standard deviation was also computed in order to show that the results of the benchmarks don't vary too much. We do not show the values of the deviation here, we usually gained results where we had  $\sigma \leq 5\%$ .

$$\mu = (rac{1}{25} \cdot \sum_{i=0}^{25} exttt{time cmd}_i) - exttt{startup}$$

The standard deviation is computed as follows:

$$\sigma = \sqrt{\frac{1}{25} \cdot \sum_{i=0}^{25} \left( \texttt{time cmd}_i - \mu \right)^2}$$

Since the running time measured in seconds is not so interesting as the ratio we give the results in the form 'SML/NJ: MLj: DML' resp. 'MLj: DML' normalized with respect to SML/NJ resp. MLj, i.e.,

$$1: \mu_{\mathtt{MLj}}/\mu_{\mathtt{SML/NJ}}: \mu_{\mathtt{DML}}/\mu_{\mathtt{SML/NJ}}$$

resp.

$$1: \mu_{\mathtt{DML}}/\mu_{\mathtt{MLj}}$$

The benchmarks on the JVM are run with 'green' threads. For Linux running on a single processor machine the choice of green threads results in a better running time; native threads are heavy weight. Note that Linux limits the number of threads per user to 256 by default; each Java native thread counts as one system thread. A normal user therefore is not able to create more than the system limit; some programs will not be able to run as expected. For green threads there is no such limit.

### 9.2 The Test Platform

The benchmarks programs are executed by using the following hardware and software:

| Architecture | x86                                |  |  |
|--------------|------------------------------------|--|--|
| Processor    | Intel Celeron (Mendocino), 466 MHz |  |  |
| Main Memory  | 128 MB                             |  |  |
| OS           | (Red Hat 6.1) Linux 2.2.12         |  |  |
| Java         | Blackdown JDK1.2.2-RC2             |  |  |
| JIT          | TYA1.5                             |  |  |
| JIT          | sunwjit (included in JDK1.2.2-RC2) |  |  |
| MLj          | Persimmon IT. MLj 0.2              |  |  |
| Kawa         | Kawa 1.6.62                        |  |  |
| SML          | SMLofNJ Version 110.0.3            |  |  |
| Time         | GNU Time v1.7                      |  |  |

## 9.3 Benchmark Programs

We perform and analyze the following benchmarks:

- Fib/Tak The Fibonacci numbers are computed in order to measure how good function application and integer arithmetic works. The Takeushi function serves the same purpose with a different ratio of function calls and arithmetics.
- Deriv This program computes symbolic derivations to show the costs of using constructors and pattern matching.
- NRev By using naive reverse of lists, we want to find out the costs of transients and allocation of lists on the heap (see below)
- Concfib Concfib measures the cost of thread creation and synchronization with transients in DML resp. channels in CML (the concurrent extension to SML/NJ).

The code of the benchmarks can be found in Appendix B.

## 9.4 Analysis

#### Fibonacci and Takeushi

The Fibonacci benchmark computes fib 31 and thereby induces circa 2.1 million recursive calls. In each call of the function, one comparison on integers, one addition and one subtraction has to be performed. The Takeushi benchmarks computes tak(24, 16, 8) which causes about 2.5 million function calls. In this case, less arithmetic functions have to be performed.

The benchmark results for Fibonacci are the following:

1 : 4 : 40 (no JIT)

1 : 1.5 : 25.5 (tya)

1 : 0.6 : 26.5 (sunwjit)

There are two things one notices at once: MLj code that is accelerated by a JIT compiler beats SML/NJ and DML falls back by the factor of about 10-12. One can image that the native code of SML/NJ is way faster than the interpreted byte code of Java, but this contradicts the fact that MLj is as fast as SML/NJ. So this can't be the reason why the DML code is so slow. What else could

74 Benchmarks

cause that breakdown? The analysis of the runtime behavior of the DML Fibonacci program shows that about 90% of the time is spent for arithmetics, particularly the creation of integer wrapper objects. To confirm that the missing type information (or better: statically unused type information) causes the high costs we try the following: we add and use type information 'by hand'. If we then use the enhanced Fibonacci we indeed gain about 95% of run time and are almost as fast as MLj. The benchmark ratio then is

```
1 : 0.6 : 0.7 (sunwjit)
```

The conclusion is that object creation makes the computation expensive; the high costs emerge from wrapping and unwrapping integers.

The Takeushi benchmark confirm these assumptions. As there are less arithmetic operations to perform the ratio looks slightly better for DML:

```
    1 : 3 : 22 (no JIT)
    1 : 1.2 : 15 (tya)
    1 : 0.4 : 15 (sunw jit)
```

If static type information could be used, we could again be as fast as MLj.

#### Deriv

Computing symbolic derivations does not use arithmetic. So we can hope to have nicer results with that benchmark. Indeed the ratio is

```
1 : 2.5 : 6.5 (no JIT) 1 : 1.7 : 4.3 (tya) 1 : 3.4 : 4.3 (sunwjit)
```

Considering the case of sunwjit, we are almost as fast as MLj, the ratio MLj: DML is 1:1.2. The loss of efficiency can be put down to the presence of transients and DML's dynamic properties that prohibit the optimizations MLj may perform.

### NRev

Naive reverse depends mainly on the append function; languages that support transients can write append in a tail recursive manner and should have some advantage over the others. So we have to compare the following functions to one another:

```
fun append' (nil, ys, p) = bind (p, ys)
  | append' (x::xr, ys, p) =
   let
     val p' = lvar ()
     val x' = x::p'
   in
     bind (p, x');
     append' (xr, ys, p')
   end
```

9.4 Analysis 75

```
versus
```

```
fun append (nil, ys) = ys

| append (x::xs, ys) = x :: (append (xs,ys))
```

Using append' results in

1 : 15 : 13.000 (no JIT)

1 :11 :14.000 (tya)

1:10:24.000 (sunwjit)

The disastrous result comes from the creation of logic variables. These objects are very expensive to create because they inherit from UnicastRemoteObject (for distribution). A way of speeding up is therefore to provide different transients for non-distributed programming. Indeed this speeds up the DML execution

1 : 13.5 : 91 (no JIT)

1:11:86 (tya)

1:10:98 (sunwjit)

The append 'function creates twice as much objects as the corresponding function used with MLj. But since in Java object creation is more expensive than method invocation, we still are much slower than SML/NJ or MLj though the append can only be written with simple recursion. For MLj this has the consequence that the limit on the length of the lists is tighter than that of DML, because the stack depth is greater. As SML/NJ doesn't use a call stack there are no consequences for them.

If we compare the run times using the append function that is not tail recursive, the following ratio is achieved:

```
1:13.5:29 (no JIT)
```

The ratio is similar if we use JIT compilers.

As a consequence we propose the implementation of two transient variants — one that can supports distribution and one that can only be used on one site. Further it seems that the cost for object creation exceeds the benefits of saving a method invocation by far.

#### Concfib

Concfib repeatedly computes the value of fib 12. Each recursive invocation creates two fresh threads that compute the sub value. Results are given back via transients resp. channels.

MLj has no special feature for concurrency so we only compare DML to SML/NJ. The SML/NJ version of Concfib uses the CML facilities. The communication between threads is implemented by the use of *channels*. The Java-Linux Porting Team considers 'the usage of hundreds or even thousands of threads is bad design'. This point of view is reflected in the costs for threads as the ratio shows

```
1 : 124 (no JIT, green threads)
```

76 Benchmarks

1:116 (tya, green threads)

1 : 105 (sunwjit, green threads)

For the native threads implementation we have

1 : 273 (no JIT)

1:281 (tya)

1:275 (sunwjit)

In this benchmark, we have used the cheaper versions of transients. By using the expensive versions, we obtain a result that is worse (due to the costs of creating transients that can be used distributedly).

#### Code Size

Besides the run time of the programs the size of the compiled code is worth a look. The size is given in bytes.

|           | SML/NJ | MLj  | DML  |
|-----------|--------|------|------|
| Fibonacci | 385960 | 5941 | 2866 |
| Takeushi  | 384936 | 6004 | 2922 |
| Derivate  | 388008 | 8448 | 6239 |
| NRev      | 385960 | 6426 | 3709 |
| Concfib   | 647432 | _    | 4638 |

We do not consider the runtime systems here, i.e., for SML/NJ the size of the Linux heap image is listed; the heap image was produced by exportFn and can be executed via run.x86-linux. The Java runtime is used to execute MLj's output. MLj stores the generated class code in zip files. DML compiles the programs into pickles and additionally has runtime libraries. Note that the pickles are compressed using gzip output streams and are therefore somewhat reduced in size.

As one can see, the size of the files interpreted by the JVM are more compact by up to two orders of magnitude. This aspect becomes important if we consider distributed programming — the more data transferred, the slower the transmission and the slower the execution of distributed programs.

## 9.5 Dynamic Contest

Kawa is the only competitor that translates a dynamically typed language to the JVM. If we want to compare our implementation with Kawa, we have to rewrite the benchmarks in the Scheme language. We measured for all of the benchmarks that DML is faster than Kawa by a factor of about 3–4. This factor is achieved with each benchmark no matter which JIT is used. So we can conclude that we have the fastest implementation of a functional dynamically typed language executed on the JVM.

9.6 Summary 77

## 9.6 Summary

As expected, DML is usually slower than SML/NJ and MLj. The main performance loss comes from the boxing and unboxing of literals. If we avoid boxing (as done in the manually optimized Fibonacci benchmark), we achieve significantly better results. If we take advantage of type information, the Fibonacci benchmark runs even faster on the JVM than the native compilation of SML/NJ.

The transients of DML introduce only little overhead for pattern matching and primitive operations if they are not used. In the case of NRev, the cost for creating transients exceeds the benefits of constant call-stack size of tail recursive append. Transients that can be used in a distributed environment are very expensive to create; it is recommended to provide a further variant of transients that can only be used locally. Threads in DML cannot be used in the way Mozart or CML propagate the use of threads. It is not possible to create zillions of threads on a JVM because Java threads are valuable resources that are not suitable for short live cycles.

The component system and distribution facilities of DML prohibit whole program optimization. MLj can perform such optimizations at the expense of modularity and separate compilation. According to Benton, Kennedy, and Russell [BKR99] this is the most important step to achieve a reasonable performance.

DML is faster than Kawa in any benchmark we have tested. This is the result of Scheme's environment model that provides less possibilities for optimization.

The influence of JIT compilers for the JVM depends on the program executed; there are programs that cannot be run with a special JIT compiler, some run faster, some are slower. In general, the JIT compilers achieved better performance enhancements for MLj programs than for the DML counterparts.

78 Benchmarks

## Chapter 10

## Conclusion

We have built a compiler and a runtime environment for translating a dynamically typed high-level language to the Java Virtual Machine.

The compiler produces pickle files that contain evaluated components. Pickle files can be executed on any Java capable platform in combination with the DML runtime that provides the value representation and the primitives of the language. The goal of a simple and secure implementation of DML for the JVM has been achieved.

The naïve implementation of the DML system is straightforward and compact. We take advantage of many Java features. DML's concurrency is based on Java threads, the pickling mechanism reuses Java Object Serialization, and the distribution model adopts the Java RMI infrastructure. The data-flow synchronization of threads by transients is implemented using Java synchronization primitives. Exceptions can directly use the corresponding JVM exceptions.

The implementation is enhanced by refining the representation of tuples and constructed values. Further, function closures have special support for tuple arguments. One of the problems of Java as a target platform for a dynamically typed source language is that the typed byte-code enforces the usage of expensive wrappers. The DML compiler omits boxing and unboxing of literals whenever possible. The representation of constant values is built at compilation time to avoid the creation of objects at runtime. Mutually recursive functions are merged into a single function to enable tail call optimization. The compiler performs code inlining for primitive functions.

It is interesting to look at the optimizations MLj performs on programs. MLj can avoid boxing and unboxing completely due to whole program optimization. Polymorphic functions are replaced by separate versions for each type instance for which they are used. The problem with this approach is that the code size can grow exponentially. Because MLj operates on the complete source code, it can limit the blowup by only generating the monomorphic functions that are actually used. In contrast, DML's component system prohibits that approach.

General tail-call optimization cannot be implemented reasonably without support of the JVM. Solutions that use CPS-like approaches are too slow. Without special treatment, tail recursion requires linear call-stack size and leads to stack overflow exceptions of the JVM. The current versions of MLj and Kawa have no special treatment for mutually tail recursive functions. This limitation may cease to exist in future versions of the JVM. The Java Virtual Machine specification limits the amount of code per method to 65535 bytes. This limit is no problem for most programs, yet the generated code of the DML parser exceeds that size and cannot be compiled. As a consequence, the compiler cannot be bootstrapped.

As the benchmark results show, future versions of DML should use static type information to further reduce boxing and runtime type checks. The current RMI model and implementation recommends the support for variants of transients: One version that is capable of being distributed and another one that is faster but can only be used locally. A good implementation of transients

80 Conclusion

takes advantage of VM support. E.g., the Oz VM provides transient support at the level of the bytecode interpreter and can replace transients by their value as soon as they are bound. The DML implementation has to keep the wrapper objects instead.

## Appendix B

## The Code of the Benchmarks

This Chapter lists the code for the benchmarks performed in Chapter 9. We present the code for SML/NJ, MLj, and DML where is it identical, the differences are listed seperately.

### **B.1** Differences

SML/NJ wants the programmer to do the following to make a program 'executable':

To fetch the command line arguments, MLj programs have to look as follows:

```
structure Foo :
        val main : string option array option -> unit
   end
struct
    fun do foo = \dots
    fun main (env: string option array option) =
       case env of
           NONE => ()
          | SOME env' =>
                if Array.length env' = 0 then ()
                    case Array.sub(env', 0) of
                       NONE => ()
                      | SOME str =>
                            case Int.fromString str of
                               NONE => ()
                              SOME n => (do_foo n; ())
```

end

In DML we have the following situation

```
fun foo n = ...
fun main [x] =
    let
       val n = valOf(fromString x)
    in
       foo n
    end
    | main _ = ()
```

## **B.2** Common Parts

#### **Fibonacci**

#### **Takeushi**

```
fun tak(x,y,z) = if y<x  \mbox{then tak(tak(x-1,y,z),} \\ \mbox{tak( y-1,z,x),} \\ \mbox{tak( z-1,x,y))} \\ \mbox{else z}
```

#### **Derivations**

```
datatype expr = Plus of expr * expr
     | Minus of expr * expr
     | Var of int
     | Const of int
     | Times of expr * expr
     | Div of expr * expr
     | Exp of expr * int
     | Uminus of expr
     | Log of expr;
  fun dotimes(0,p) = 0
    | dotimes(n,p) = (p(); dotimes(n-1,p))
  fun deriv(Var(u),x)
                         = if u=x then Const(1) else Const(0)
     | deriv(Const(u),x) = Const(0)
     | deriv(Plus(u,v),x) = Plus(deriv(u,x),deriv(v,x))|
      deriv(Minus(u,v),x) = Minus(deriv(u,x),deriv(v,x))
      deriv(Times(u,v),x) = Plus(Times(deriv(u,x),v),Times(u,deriv(v,x)))
     | deriv(Div(u,v),x) = Div(Minus(Times(deriv(u,x),v),
                                      Times(u,deriv(v,x))),
                                Exp(v,2))
     | deriv(Exp(u,n),x) = Times(Times(deriv(u,x),Const(n)),Exp(u,n-1))
     deriv(Uminus(u),x) = Uminus(deriv(u,x))
```

B.2 Common Parts

```
| deriv(Log(u),x) = Div(deriv(u,x),u)
fun nthderiv(0,exp,x) = exp
| nthderiv(n,exp,x) = nthderiv(n-1,deriv(exp,x),x)
fun goderiv n =
   dotimes(n, fn () => nthderiv(6,Exp(Div(Const(1),Var(1)),3),1));
```

#### Naive Reverse

```
fun append (nil, ys) = ys
    | append (x::xs, ys) = x :: (append (xs,ys))
  fun nrev(nil)
                 = nil
    nrev(a::bs) = append(nrev(bs), a::nil);
  fun append' (nil, ys, p) = fulfill (p, ys)
    | append' (x::xr, ys, p) =
      let
          val p' = lvar ()
          val x' = x::p'
      in
          bind (p, x');
          append' (xr, ys, p')
  fun append (xs, ys) =
      let
          val p = lvar ()
      in
          append' (xs, ys, p); p
      end
  fun rev nil = nil
    | rev (x::xr) = append (rev xr, x :: nil)
```

#### Concfib

Concfib is implemented using CML; threads communicate through channels:

```
open CML
fun fib 0 = 1
  | fib 1 = 1
  | fib n =
    let
        fun fib' n =
            let
                val res = channel ()
            in
                spawn (fn () => send (res, fib n));
                recv res
            end
    in
        fib' (n-1) + fib' (n-2)
    end
fun loop 1 = (fib 12; ())
  | loop n = (fib 12; loop (n-1))
fun loopit (\_, [x]) =
    let
        val b = Int.fromString x
```

In DML, Concfib uses transients. The threads communicate by binding logic variables:

```
fun fib 0 = 1
  | fib 1 = 1
  | fib n =
    let
        fun fib' n =
            let
                val res = lvar ()
            in
                spawn (fn () => bind (res, fib n));
                future res
            end
    in
        fib' (n - 1) + fib' (n - 2)
    end
fun loop 1 = fib 12
  | loop n = (fib 12 ; (loop (n - 1)))
```

# **Bibliography**

- [App92] Andrew W. Appel. *Compiling with Continuations*. Cambridge University Press, Cambridge, UK, 1992.
- [ASU86] Alfred V. Aho, Ravi Sethi, and Jeffrey D. Ullman. *Compilers Principles, Techniques, and Tools*. Addison-Wesley, Reading, MA, USA, 1986.
- [Ber98] Peter Bertelsen. Compiling SML to Java Bytecode. Master's thesis, Department of Information Technology, Technical University of Denmark, Copenhagen, Denmark, January 1998. Available at http://www.dina.kvl.dk/~pmb.
- [BKR99] Nick Benton, Andrew Kennedy, and George Russell. Compiling Standard ML to Java bytecodes. In *Proceedings of the ACM SIGPLAN International Conference on Functional Programming (ICFP '98)*, volume 34(1) of *ACM SIGPLAN Notices*, pages 129–140, Baltimore, MD, USA, June 1999. ACM Press.
- [Bot98] Per Bothner. Kawa: Compiling Scheme to Java. Lisp Users Conference ("Lisp in the Mainstream" / "40th Anniversary of Lisp") in Berkeley, CA., November 1998. Available at http://sourceware.cygnus.com/kawa/papers.
- [Car95] Luca Cardelli. A language with distributed scope. *Computing Systems*, 8(1):27–59, 1995.
- [dSR<sup>+</sup>99] Kars de Jong, Michael Sinz, Paul Michael Reilly, Cees de Groot, Scott Hutinger, Tod Matola, Juergen Kreileder, Karl Asha, and Stephen Wynne. Blackdown JDK1.2, December 1999. Available at http://www.blackdown.org/java-linux.
- [G<sup>+</sup>99] Vincent Gay-Para et al. The KOPI Project, 1999. Available at http://www.dms.at.
- [GJS96] James Gosling, Bill Joy, and Guy Steele. *The Java Language Specification*. The Java Series. Addison-Wesley, Reading, MA, USA, August 1996.
- [GM96] James Gosling and Henry McGilton. The Java Language Environment, May 1996. Available at http://java.sun.com/docs/white.
- [Gon98] Li Gong. *Java Security Architecture (JDK1.2)*. Sun Microsystems, Inc., 1.0 edition, October 1998. Available at http://java.sun.com/products/jdk/1.2/docs.
- [GYT96a] James Gosling, Frank Yellin, and The Java Team. *The Java Application Programming Interface. Vol. 1: Core packages.* The Java Series. Addison-Wesley, Reading, MA, USA, 1996.
- [GYT96b] James Gosling, Frank Yellin, and The Java Team. *The Java Application Programming Interface. Vol 2: Window Toolkit and Applets.* The Java Series. Addison-Wesley, Reading, MA, USA, 1996.

90 BIBLIOGRAPHY

[HP99] Bernhard Haumacher and Michael Philippsen. More Efficient Object Serialization. In *Parallel and Distributed Processing, LNCS 1586*, pages 718–732, San Juan, Puerto Rico, April 1999. International Workshop on Java for Parallel and Distributed Computing.

- [HVBS98] Seif Haridi, Peter Van Roy, Per Brand, and Christian Schulte. Programming Languages for Distributed Applications. *New Generation Computing*, 16(3):223–261, 1998.
- [HVS97] Seif Haridi, Peter Van Roy, and Gert Smolka. An Overview of the Design of Distributed Oz. In *Proceedings of the Second International Symposium on Parallel Symbolic Computation (PASCO '97)*, pages 176–187, Maui, Hawaii, USA, July 1997. ACM Press.
- [Kle99] Albrecht Kleine. TYA 1.5 JIT compiler, September 1999. Available at ftp://gonzalez.cyberus.ca/pub/Linux/java.
- [LY97] Tim Lindholm and Frank Yellin. *The Java Virtual Machine Specification*. The Java Series. Addison-Wesley, Reading, MA, USA, January 1997.
- [Mey97] Jon Meyer. Jasmin, March 1997. Available at http://www.cat.nyu.edu/meyer/jasmin.
- [Moz99] Mozart Consortium. The Mozart programming system, 1999. Available at http://www.mozart-oz.org.
- [MSS98] Michael Mehl, Christian Schulte, and Gert Smolka. Futures and By-Need Synchronisation for Oz, Mai 1998. Draft. Available at http://www.ps.uni-sb.de/~smolka/drafts/oz-futures.ps.
- [MTHM97] Robin Milner, Mads Tofte, Robert Harper, and David MacQueen. *The Definition of Standard ML (Revised)*. The MIT Press, Cambridge, MA, USA, 1997.
- [NPH99] Christian Nester, Michael Philippsen, and Bernhard Haumacher. A More Efficient RMI. In *ACM 1999 Java Grande Conference*, pages 152–159, Sir Francis Drake Hotel, San Francisco, California, June 12–14 1999.
- [OW97] Martin Odersky and Philip Wadler. Pizza into Java: Translating theory into practice. In *Conference Record of POPL '97: The 24th ACM SIGPLAN-SIGACT Symposium on Principles of Programming Languages*, pages 146–159, Paris, France, 15–17 January 1997.
- [Oz95] The dfki oz programming system, 1995. Available at http://www.ps.uni-sb.de/oz1.
- [Oz97] The dfki oz programming system (version 2), 1997. Available at http://www.ps.uni-sb.de/oz2.
- [Phi98] Michael Philippsen. Is Java ready for computational science? In *Euro-PDS'98*, pages 299–304, Vienna, Austria, July 1998. 2nd European Parallel and Distributed Systems Conference.
- [PJK98] Michael Philippsen, Matthias Jacob, and Martin Karrenbach. Fallstudie: Parallele Realisierung geophysikalischer Basisalgorithmen in Java. In *Informatik Forschung und Entwicklung*, pages 72–78. Universität Karlsruhe, Germany, 1998.
- [PZ97] Michael Philippsen and Matthias Zenger. JavaParty transparent remote objects in Java. *Concurrency: Practice and Experience*, 9(11):1225–1242, November 1997. Available at http://wwwipd.ira.uka.de/~phlipp/partyd.ps.gz.
- [Sch98] Ralf Scheidhauer. *Design, Implementierung und Evaluierung einer virtuellen Maschine für Oz.* Dissertation, Universität des Saarlandes, Fachbereich Informatik, Saarbrücken, Germany, December 1998.

BIBLIOGRAPHY 91

[Smo98a] Gert Smolka. Concurrent Constraint Programming Based on Functional Programming. In Chris Hankin, editor, *Programming Languages and Systems*, Lecture Notes in Computer Science, vol. 1381, pages 1–11, Lisbon, Portugal, 1998. Springer-Verlag.

- [Smo98b] Gert Smolka. Concurrent Constraint Programming based on Functional Programming, April 1998. Available at http://www.ps.uni-sb.de/~smolka/drafts/etaps98.ps.
- [Sun98] Sun Microsystems, Inc. Java Object Serialization Specification, November 1998. Available at http://java.sun.com/products/jdk/1.2/docs/guide/serialization.
- [TAL90] David Tarditi, Anurag Acharya, and Peter Lee. No assembly required: Compiling standard ML to C. Technical Report CMU-CS-90-187, School of Computer Science, Carnegie Mellon University, Pittsburgh, PA, USA, November 90.
- [Tol99] Robert Tolksdorf. Programming Languages for the Java Virtual Machine, 1999. Available at http://grunge.cs.tu-berlin.de/~tolk/vmlanguages.html.
- [VHB+97] Peter Van Roy, Seif Haridi, Per Brand, Gert Smolka, Michael Mehl, and Ralf Scheidhauer. Mobile Objects in Distributed Oz. *ACM Transactions on Programming Languages and Systems*, 19(5):804–851, September 1997.
- [WM92] Reinhard Wilhelm and Dieter Maurer. Übersetzerbau Theorie, Konstruktion, Generierung. Springer, Berlin, Germany, 1992.